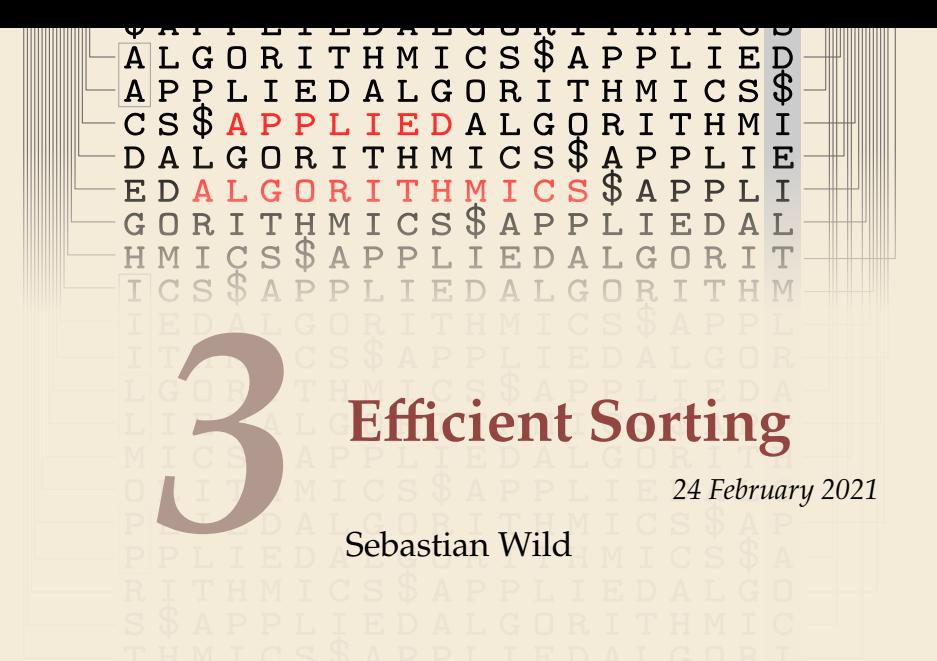

### **Outline**

# **3 Efficient Sorting**

- **3.1 Mergesort**
- **3.2 Quicksort**
- **3.3 Comparison-Based Lower Bound**
- **3.4 Integer Sorting**
- **3.5 Parallel computation**
- **3.6 Parallel primitives**
- **3.7 Parallel sorting**

# **Why study sorting?**

- ▶ fundamental problem of computer science that is still not solved
- $\blacktriangleright$  building brick of many more advanced algorithms
	- $\blacktriangleright$  for preprocessing
	- $\blacktriangleright$  as subroutine
- $\blacktriangleright$  playground of manageable complexity to practice algorithmic techniques

Algorithm with optimal #comparisons in worst case?

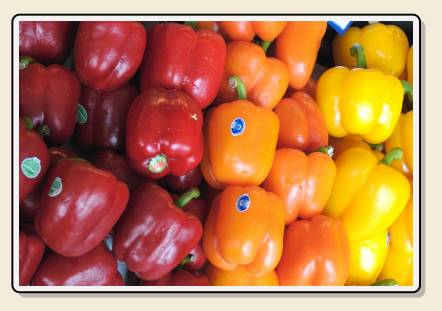

Here:

- ▶ "classic" fast sorting method
- � **parallel** sorting

# **Part I** *The Basics*

#### **Rules of the game**

#### ▶ Given:

- $\triangleright$  array  $A[0..n 1]$  of *n* objects
- **→** a total order relation  $\leq$  among  $A[0], ..., A[n-1]$ <br>(a comparison function)  $\left(\begin{array}{cc} \circ & \text{if } 0 \text{ and } n \text{ is odd} \end{array}\right)$  x coupare  $\left(\begin{array}{cc} \circ & \text{if } 0 \text{ is odd} \end{array}\right)$  <= 0 (a comparison function)

 $\triangleright$  **Goal:** rearrange (=permute) elements within  $A$ , so that *A* is *sorted*, i.e.,  $A[0] \le A[1] \le \cdots \le A[n-1]$ 

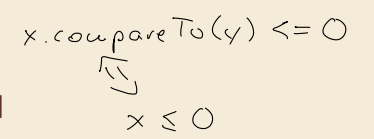

 $\triangleright$  for now: A stored in main memory *(internal sorting)* single processor (*sequential sorting*)

#### **Clicker Question**

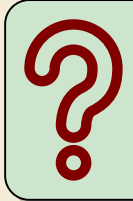

What is the complexity of sorting? Type you answer, e.g., as "Theta(sqrt(n))"

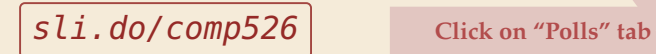

# **3.1 Mergesort**

### **Clicker Question**

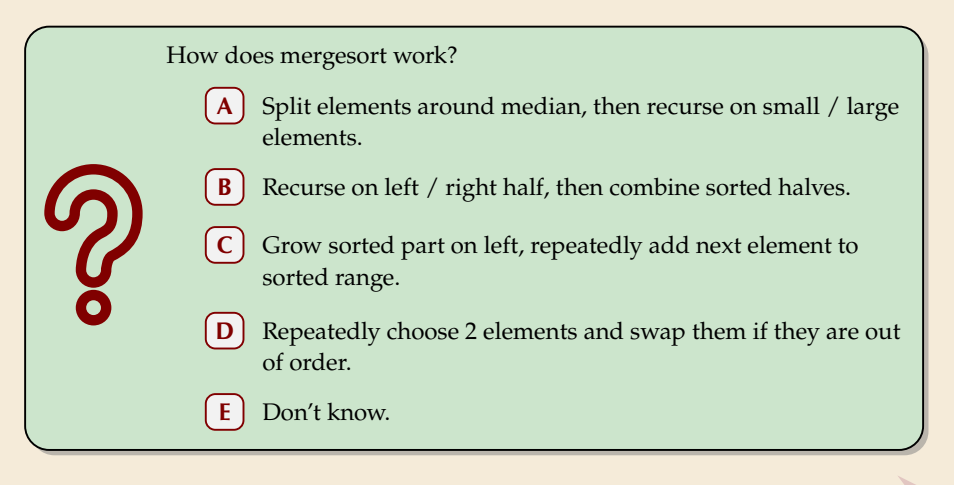

Sli.do/COMp526 Click on "Polls" tab

#### **Clicker Question**

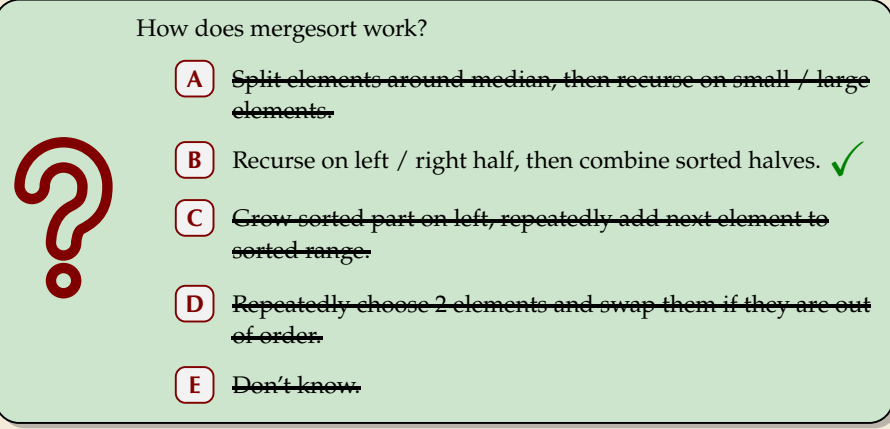

**sli.do/comp526** Click on "Polls" tab

 $\rightsquigarrow$ 

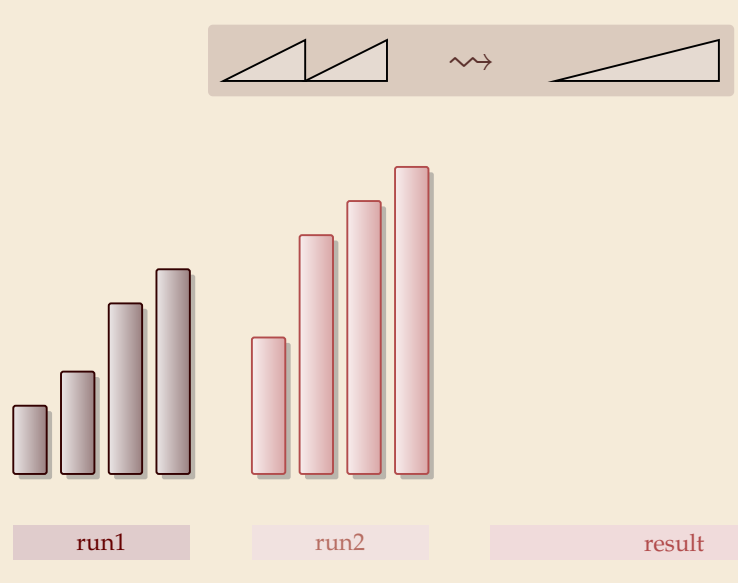

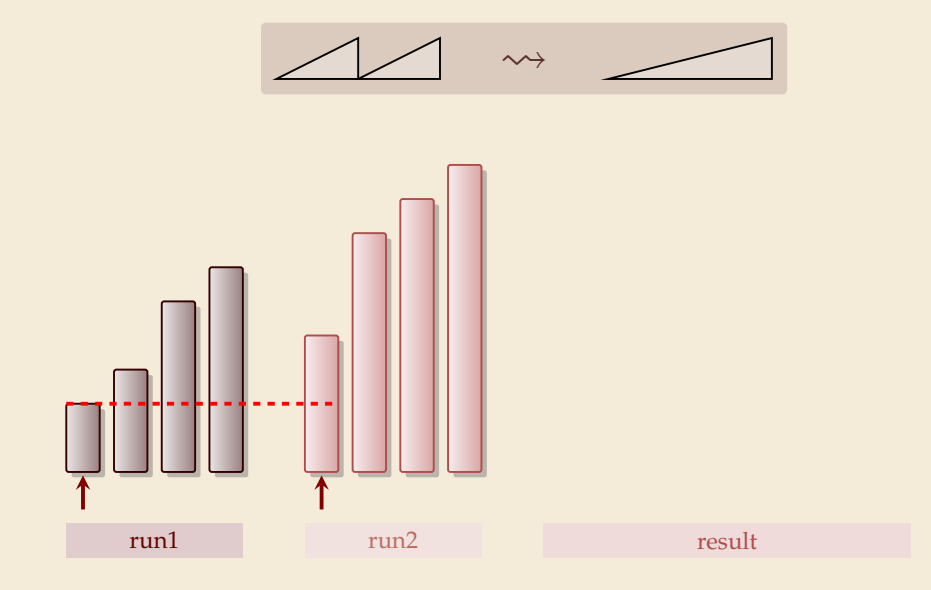

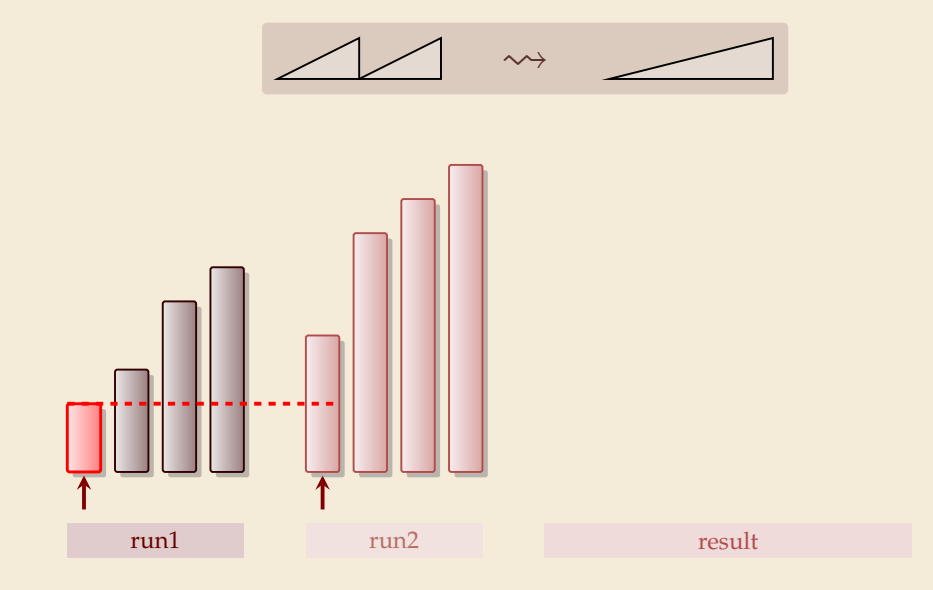

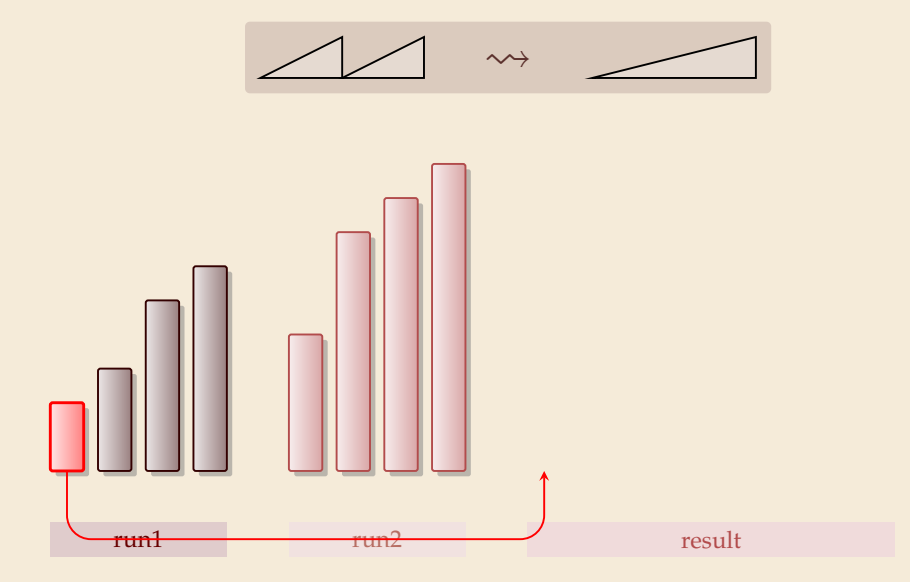

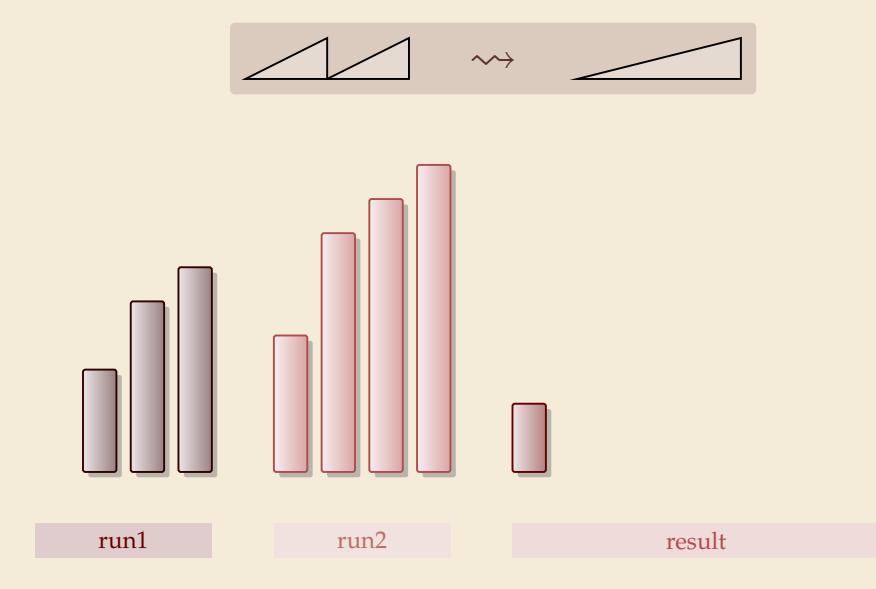

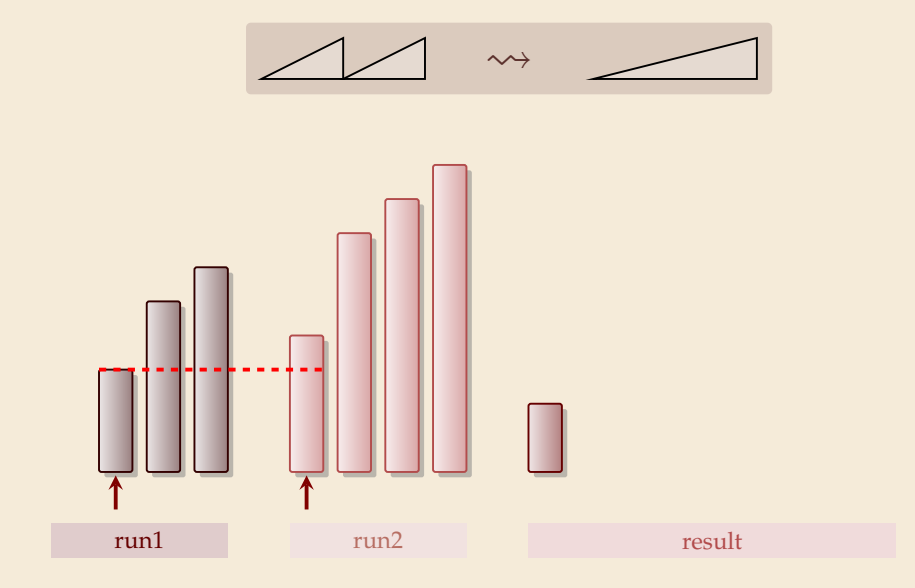

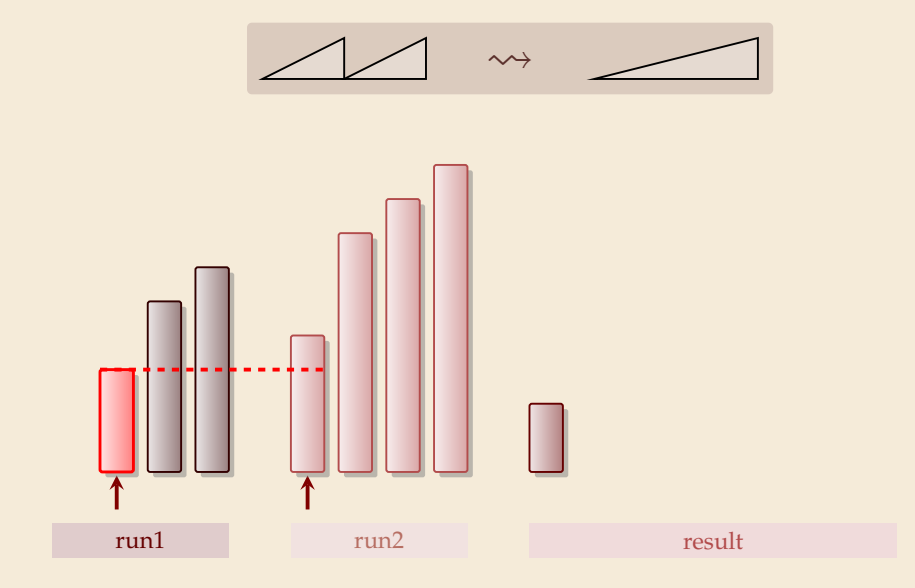

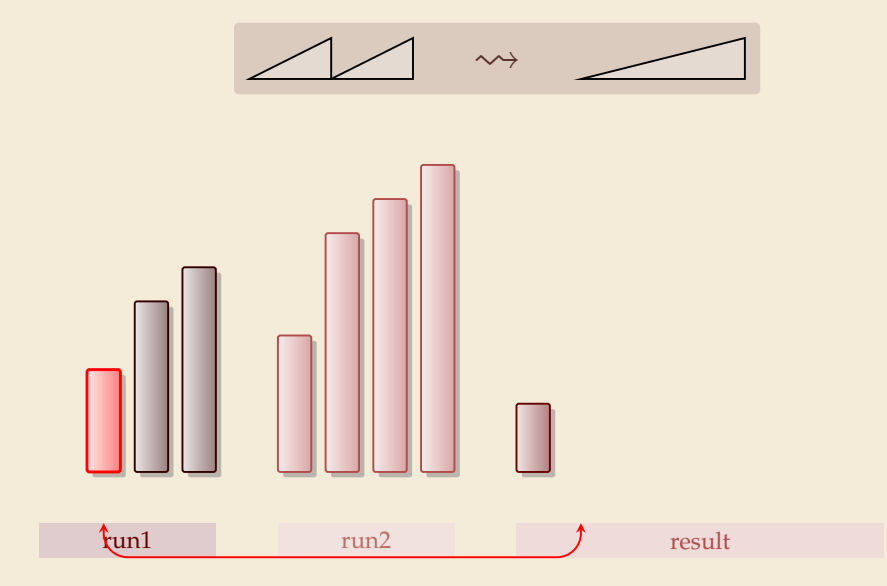

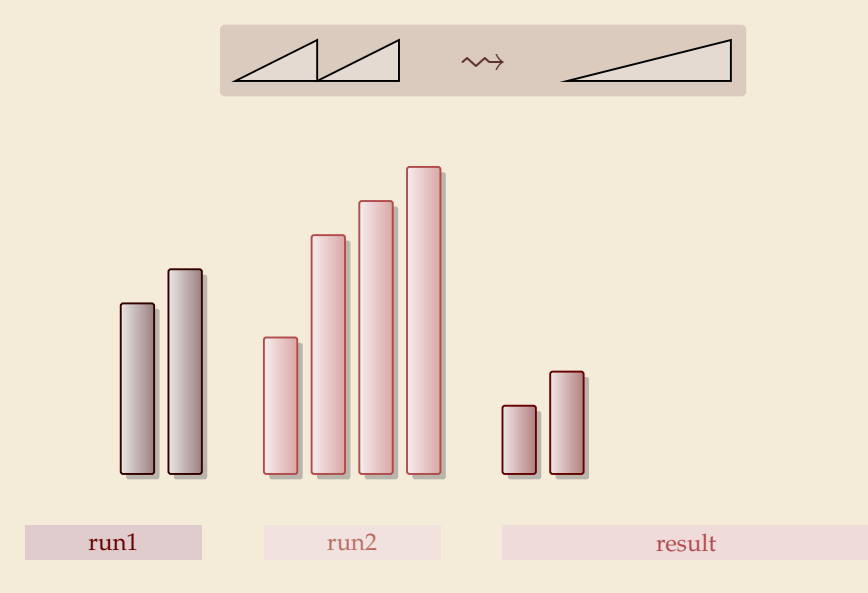

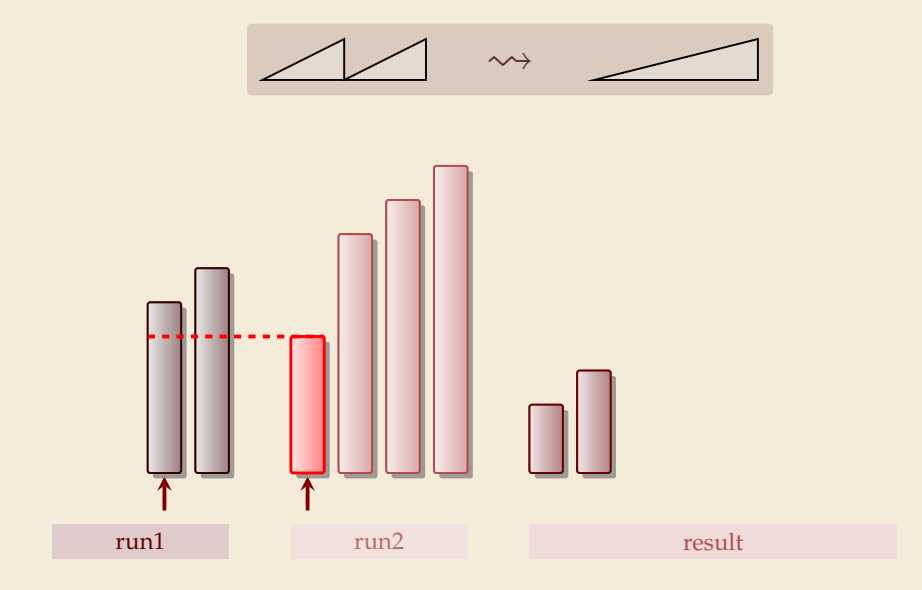

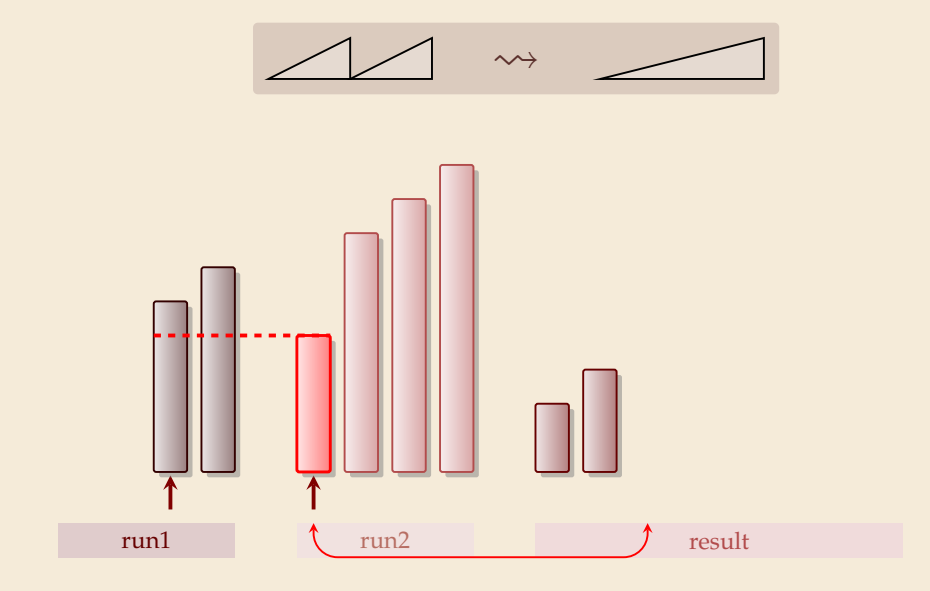

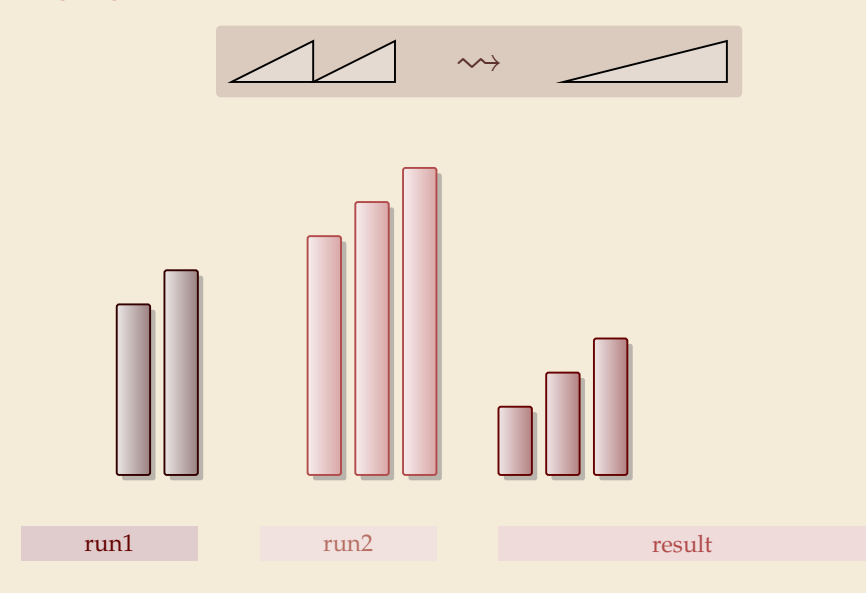

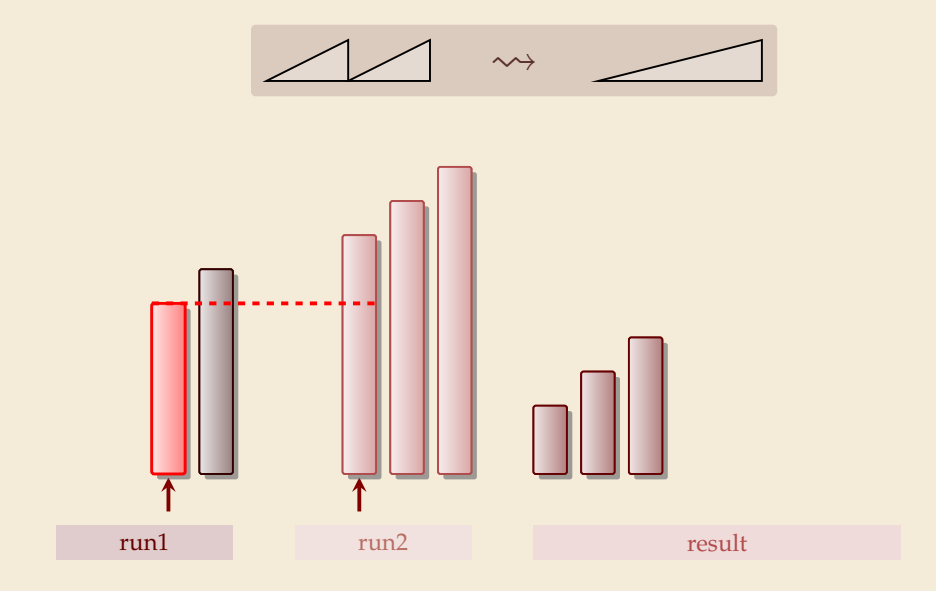

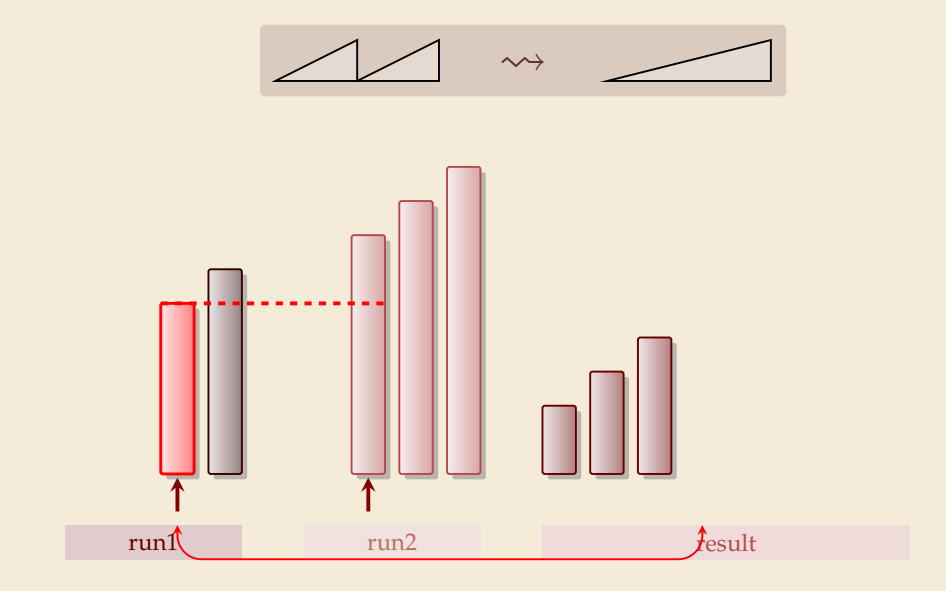

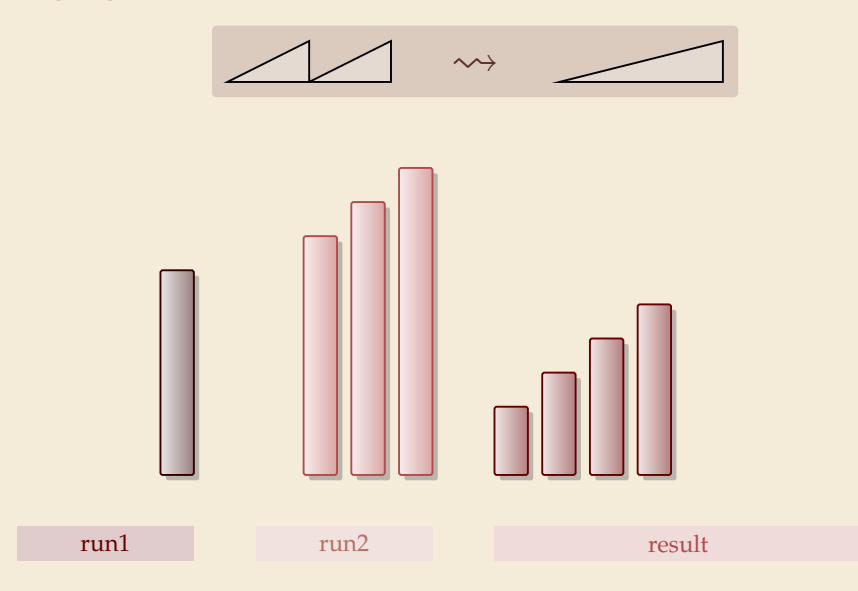

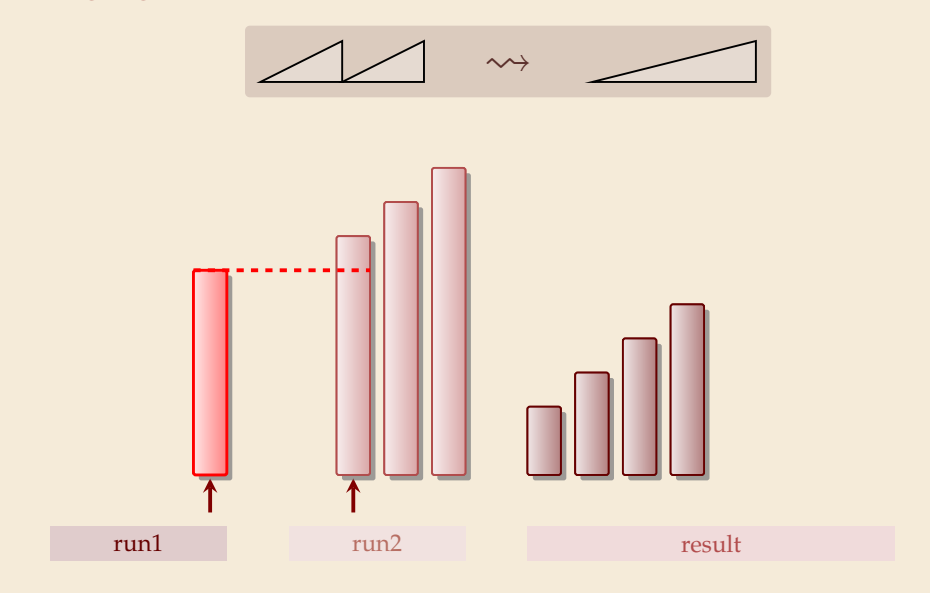

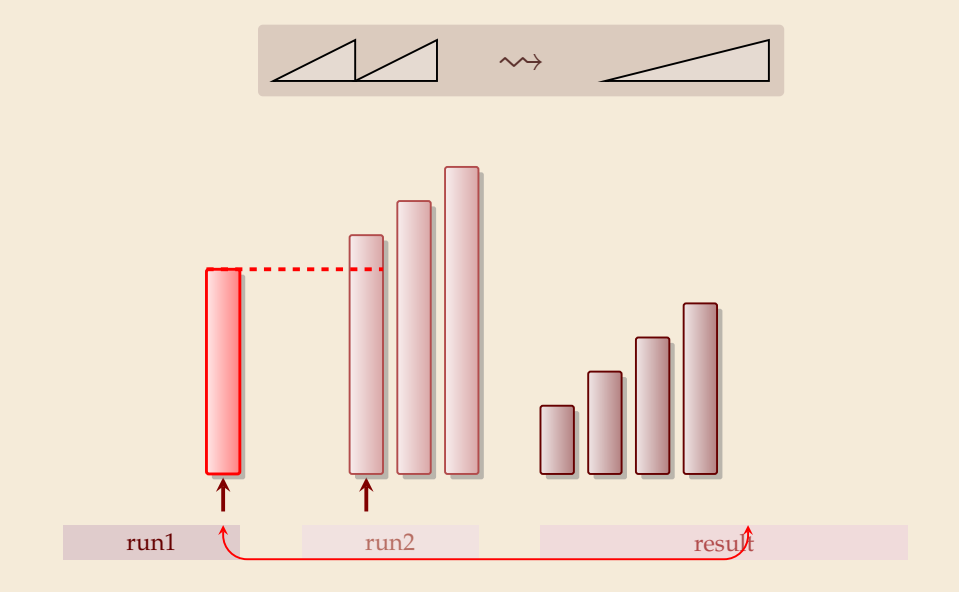

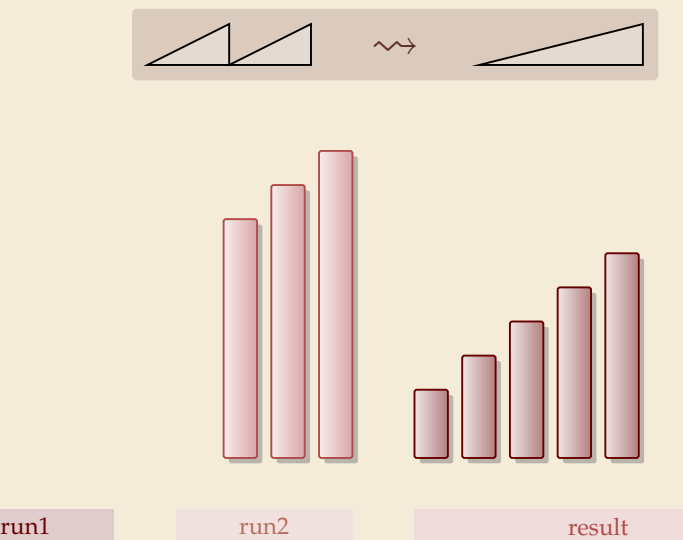

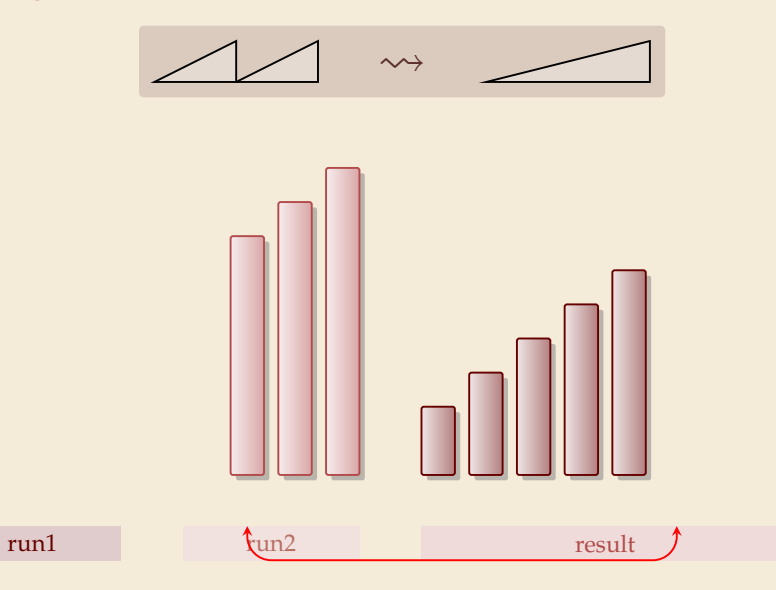

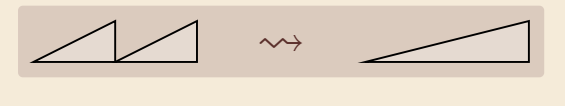

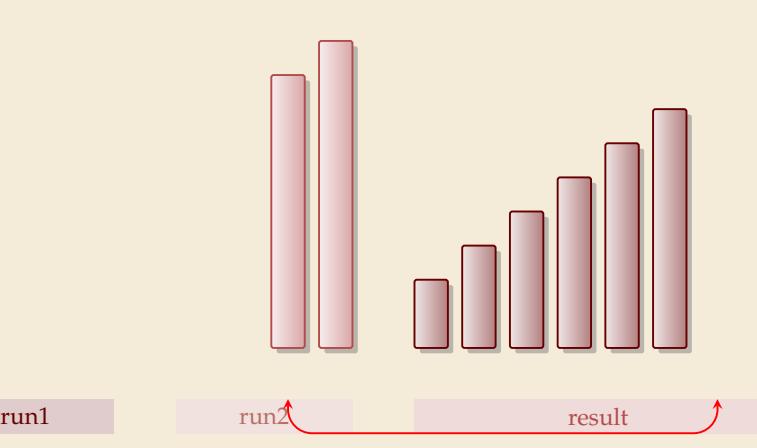

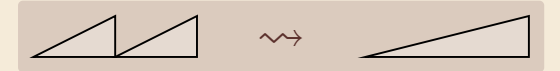

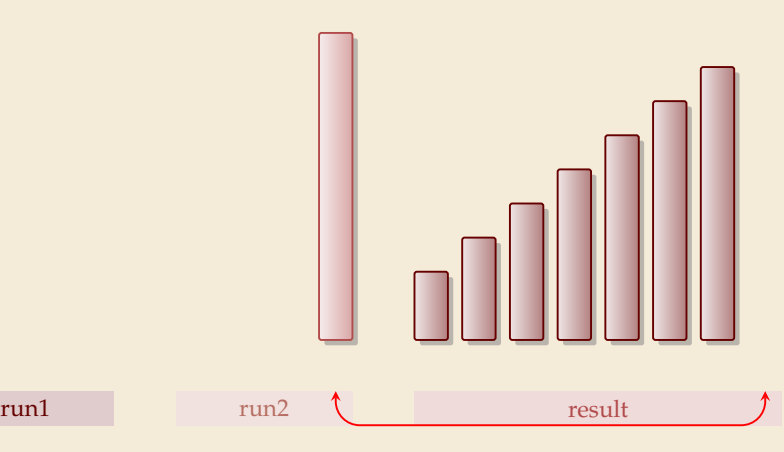

3

 $\rightsquigarrow$ 

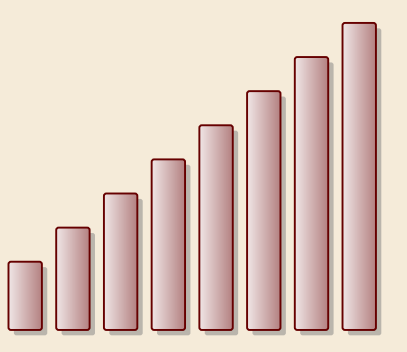

run1 run2 run2 result

#### **Clicker Question**

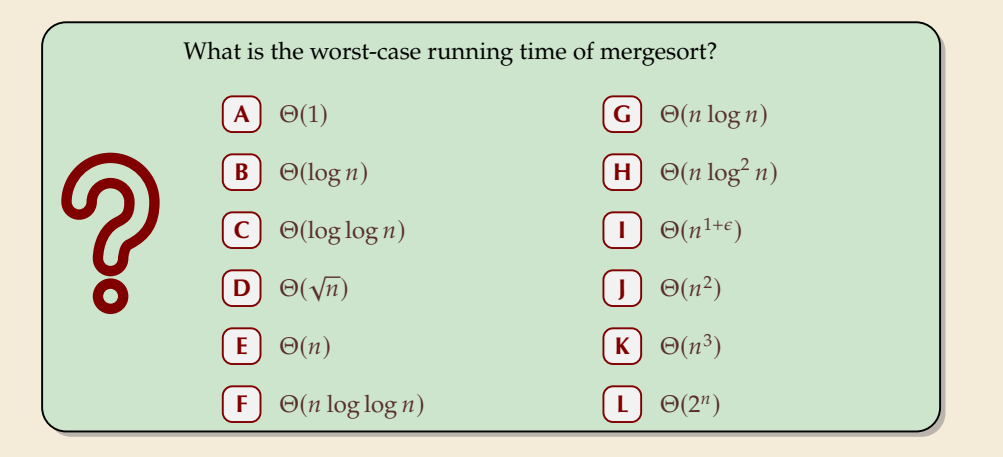

Sli.do/comp526 **Click on "Polls"** tab

#### **Clicker Question**

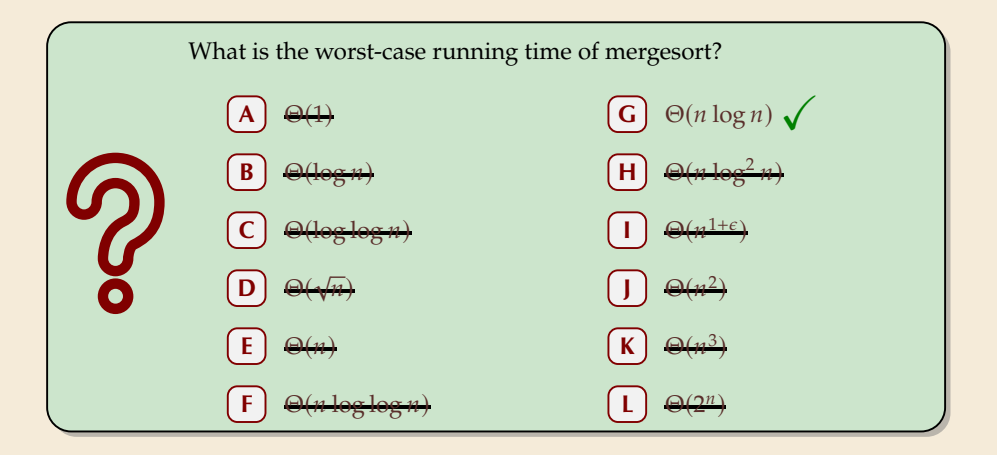

Sli.do/COMp526 Click on "Polls" tab

# **Mergesort**

- $\mathbf{1}$  **procedure** mergesort( $A[1..r]$ )
- 2  $n := r l + 1$
- 3 **if**  $n \ge 1$  **return**
- 4  $m := l + \left\lfloor \frac{n}{2} \right\rfloor$
- 5 mergesort $(A[l..m-1])$
- 6 mergesort $(A[m..r])$
- $r = \text{merge}(A[1..m 1], A[m..r], but)$
- $\sum_{s}^{\infty}$  copy *buf* to  $A[l..r]$
- � recursive procedure; *divide & conquer*
- ▶ merging needs
	- ▶ temporary storage for result of same size as merged runs
	- ▶ to read and write each element twice (once for merging, once for copying back)

#### **Mergesort**

- $\mathbf{1}$  **procedure** mergesort( $A[1..r]$ )
- 2  $n := r l + 1$
- 3 **if**  $n \ge 1$  **return**
- 4  $m := l + \left\lfloor \frac{n}{2} \right\rfloor$
- 5 mergesort $(A[l..m-1])$
- 6 mergesort $(A[m..r])$
- $r = \text{merge}(A[1..m 1], A[m..r], but)$
- $\sum_{s}^{\infty}$  copy *buf* to  $A[1..r]$
- � recursive procedure; *divide & conquer*
- ▶ merging needs
	- ▶ temporary storage for result of same size as merged runs
	- ▶ to read and write each element twice (once for merging, once for copying back)

**Analysis:** count "element visits" (read and/or write)  
\n
$$
C(n) =\begin{cases}\n0 & n \le 1 \\
C(\lfloor n/2 \rfloor) + C(\lfloor n/2 \rfloor) + 2n & n \ge 2\n\end{cases}
$$
\nsame for best and worst case!  
\nSimplification  $\lfloor n = 2^k \rfloor$   $k \in \mathbb{N}$   $k = k$   $\lfloor n/2 \rfloor$   
\n
$$
C(2^k) =\begin{cases}\n0 & k \le 0 \\
\frac{2}{2} \cdot C(2^{k-1}) + \frac{2 \cdot 2^k}{2} & k \ge 1 \\
\frac{2 \cdot 2^k}{2} & k \ge 1\n\end{cases}
$$
\n
$$
C(n) = 2n \overline{1g}(n) = \Theta(n \log n)^{-1}
$$
### **Mergesort – Discussion**

 $\bigcirc$  optimal time complexity of  $\Theta(n \log n)$  in the worst case *f stable* sorting method i.e., retains relative order of equal-key items memory access is sequential (scans over arrays)

 $requires \Theta(n)$  extra space there are in-place merging methods, but they are substantially more complicated and not (widely) used

# **3.2 Quicksort**

### **Clicker Question**

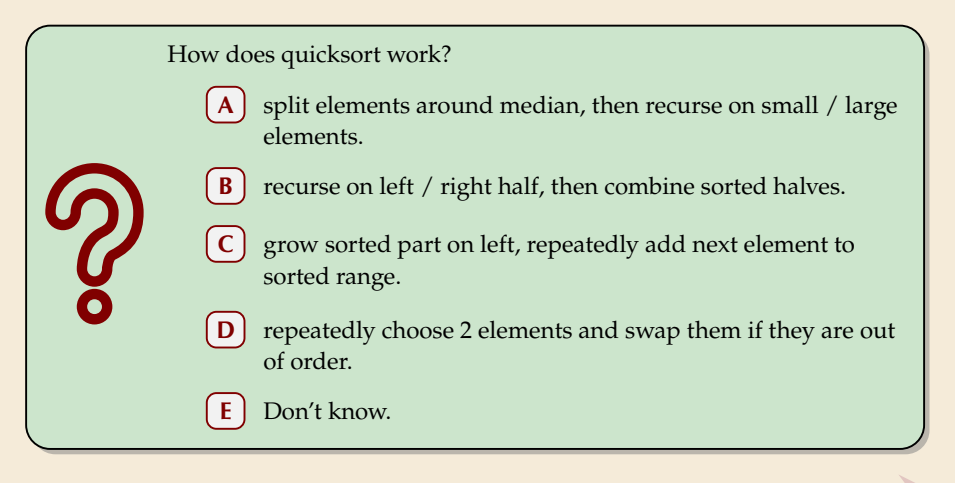

Sli.do/COMp526 Click on "Polls" tab

#### **Clicker Question**

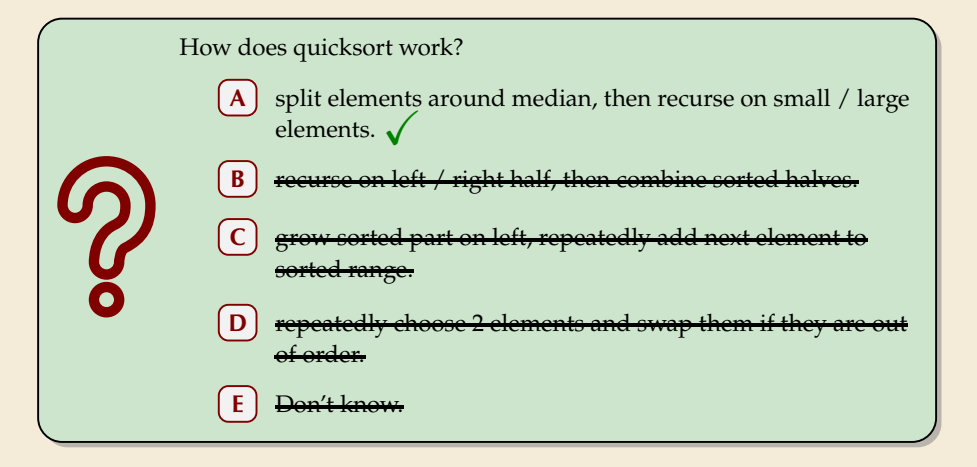

Sli.do/comp526 **Click on "Polls"** tab

�

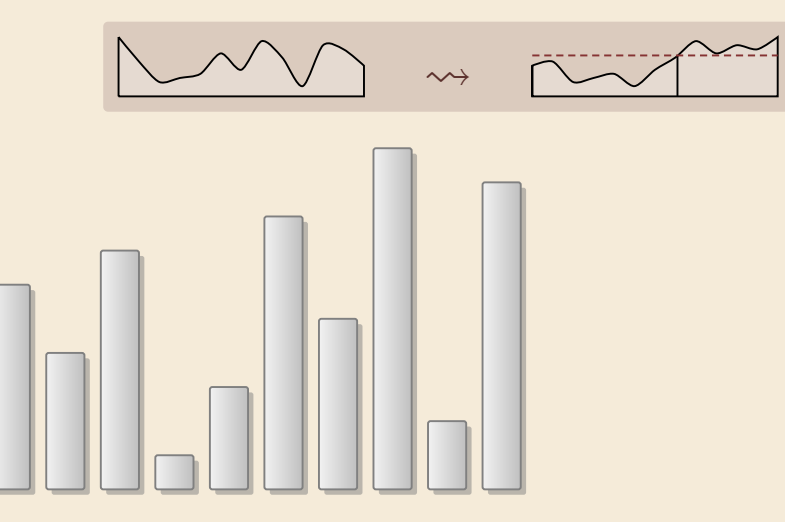

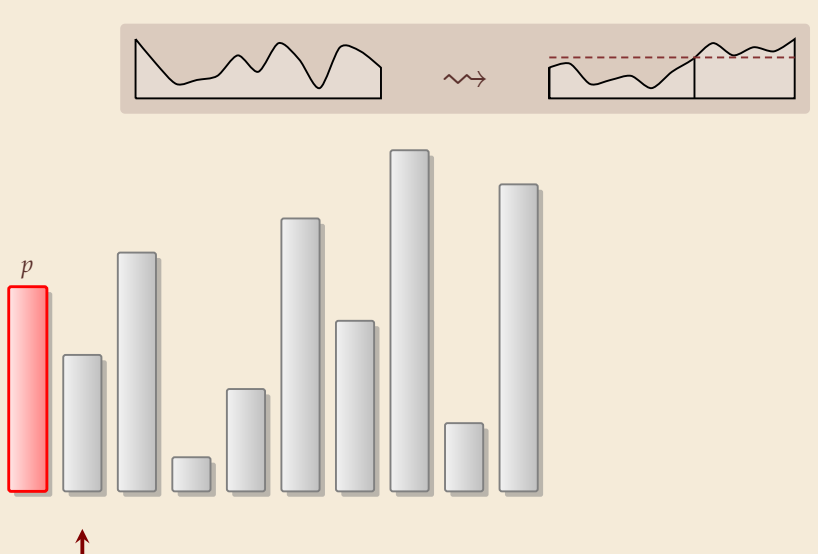

6

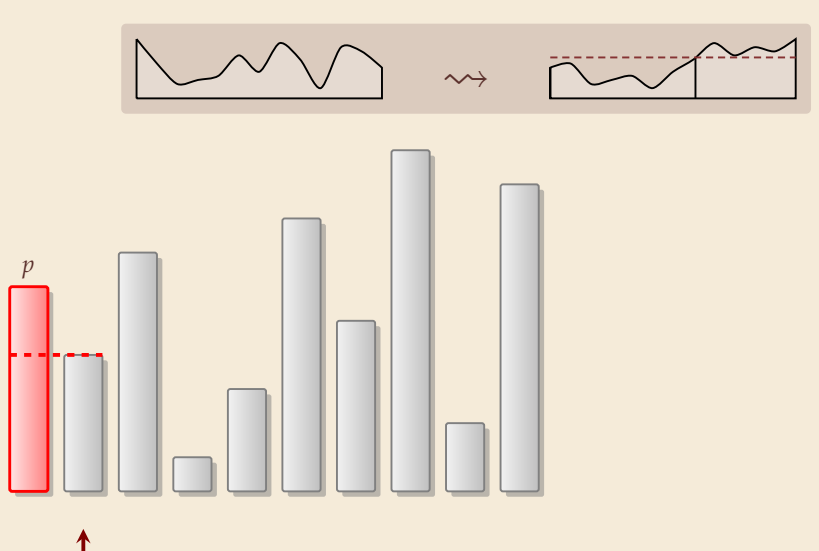

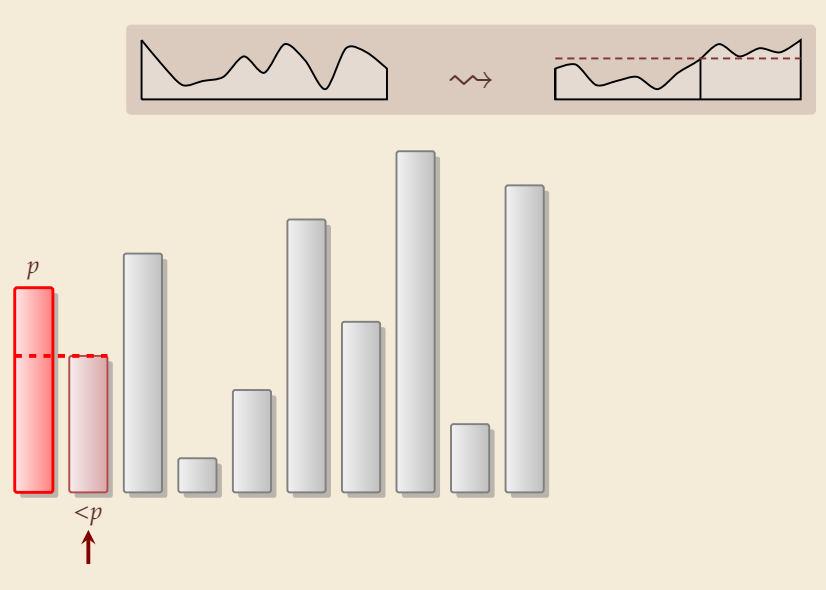

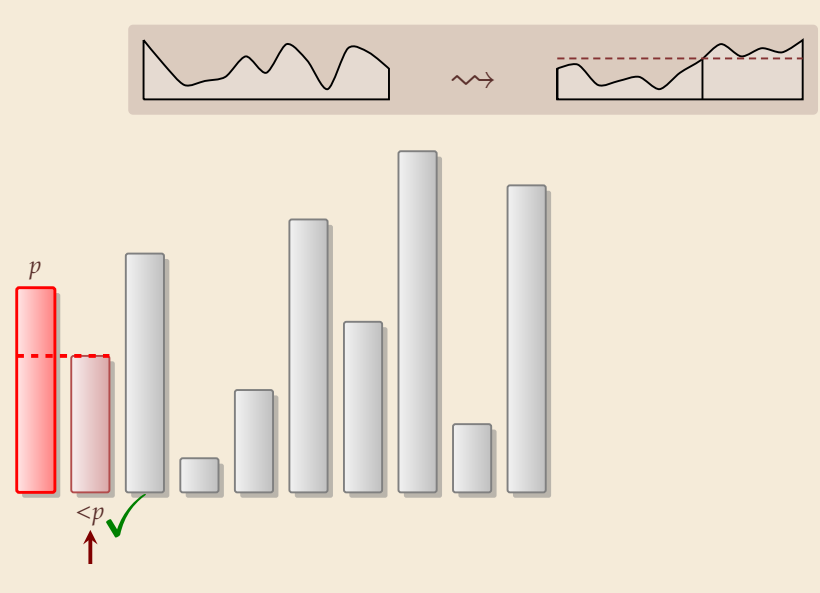

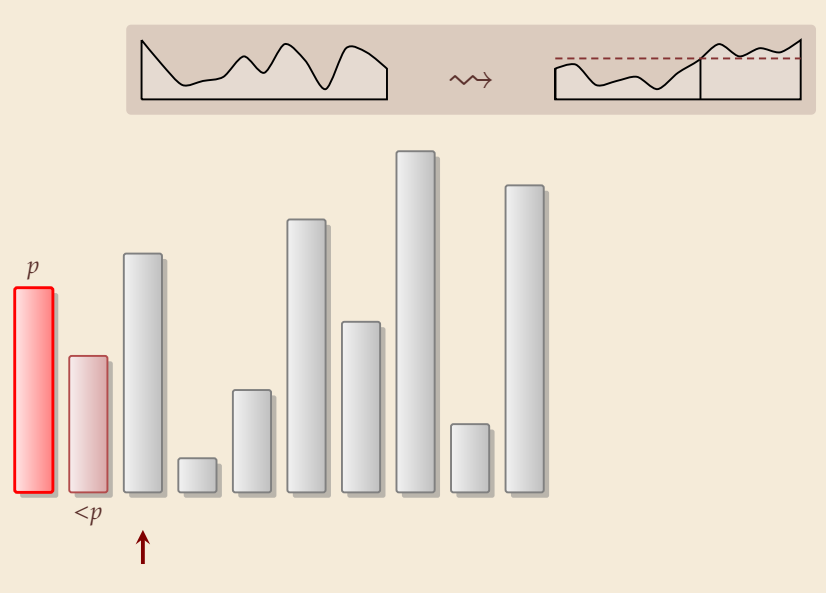

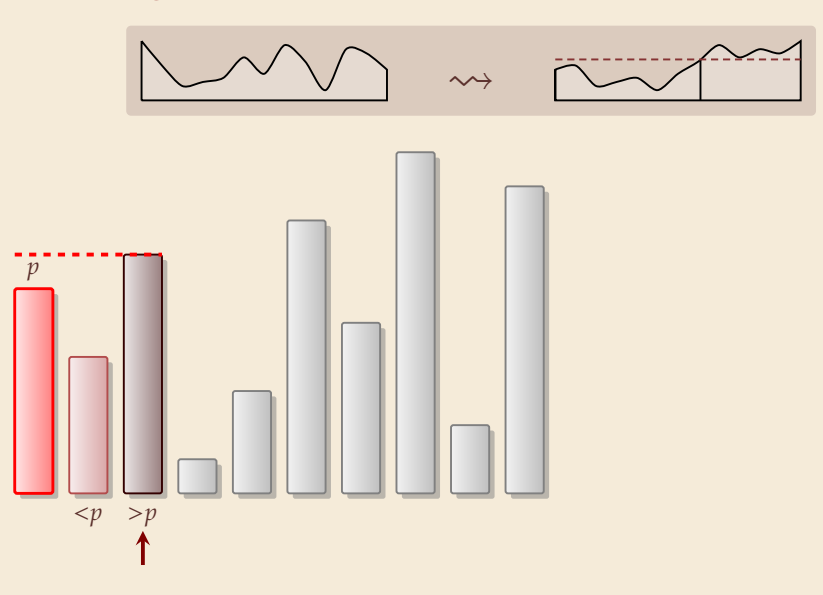

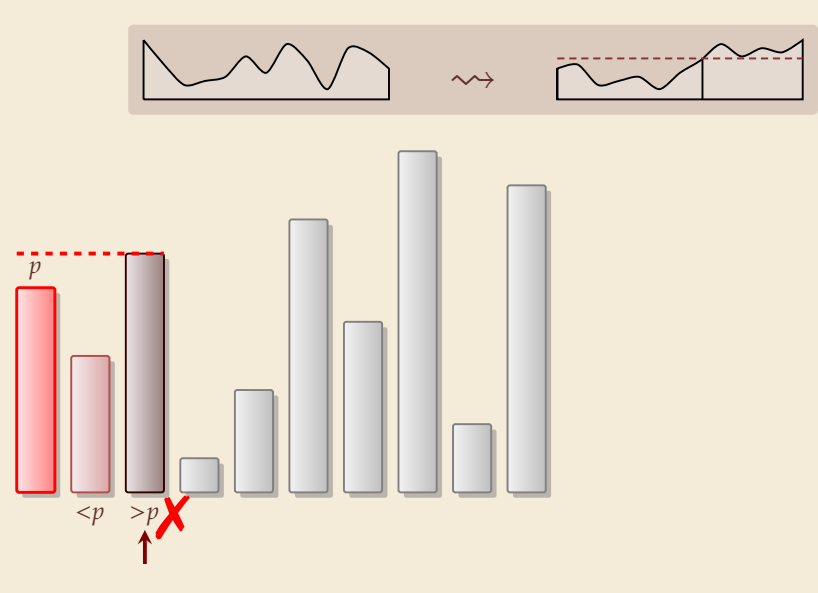

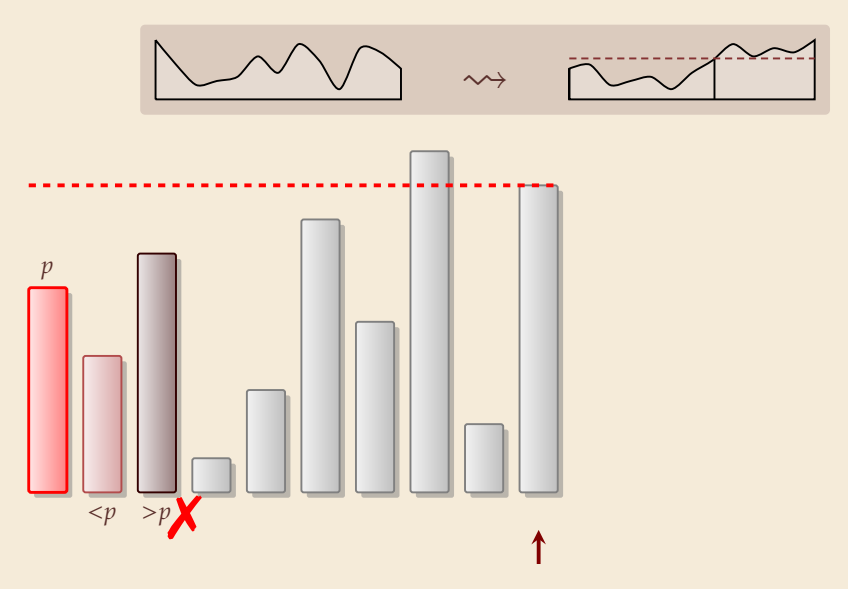

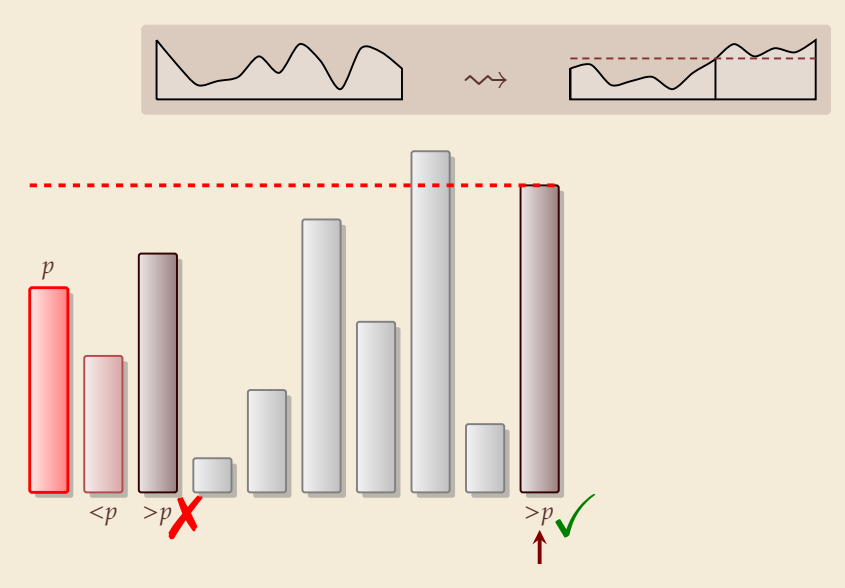

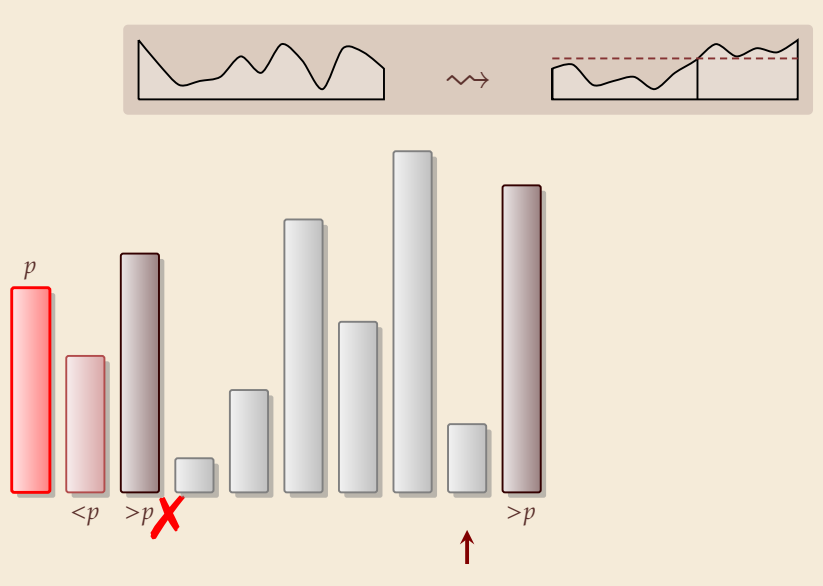

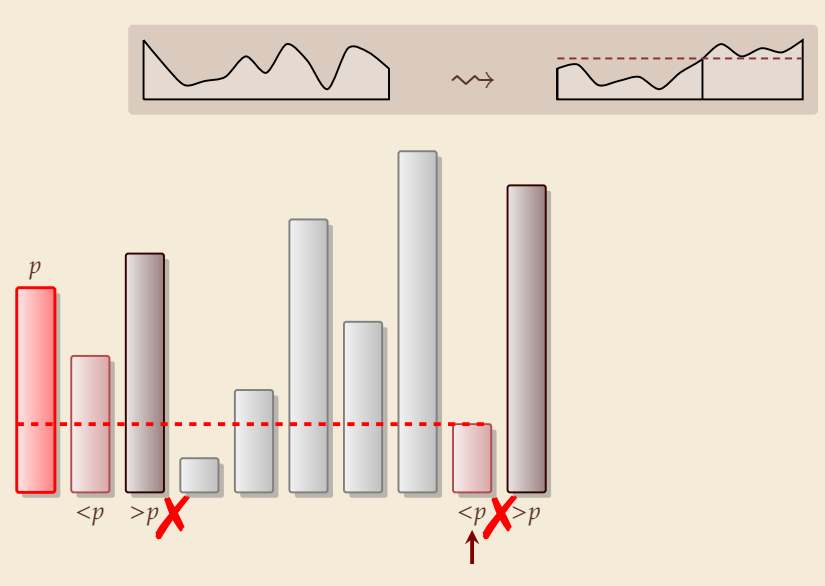

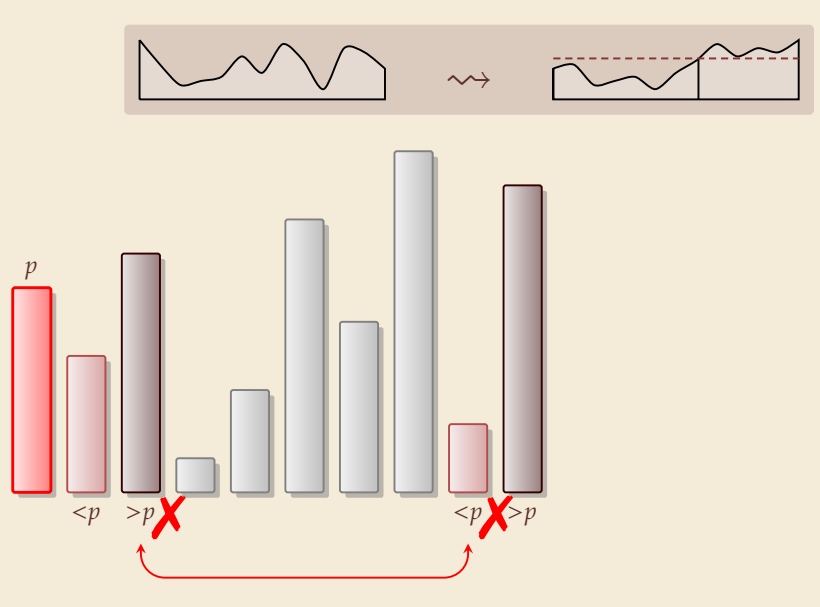

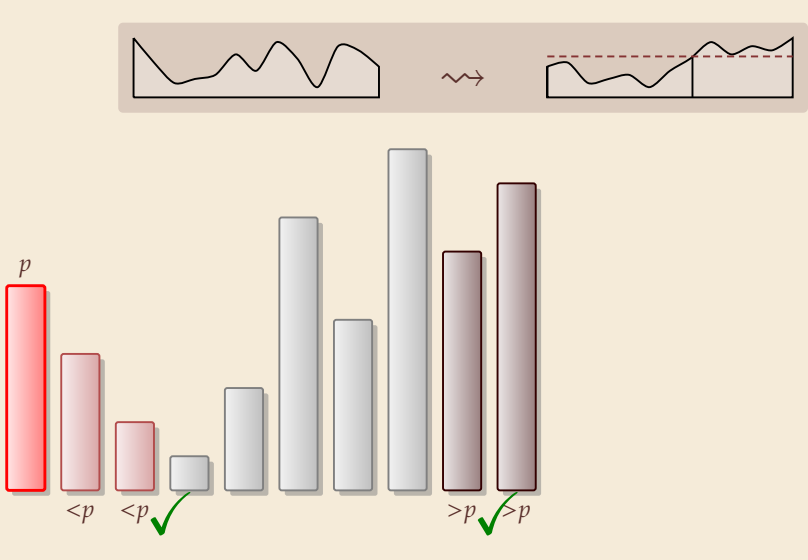

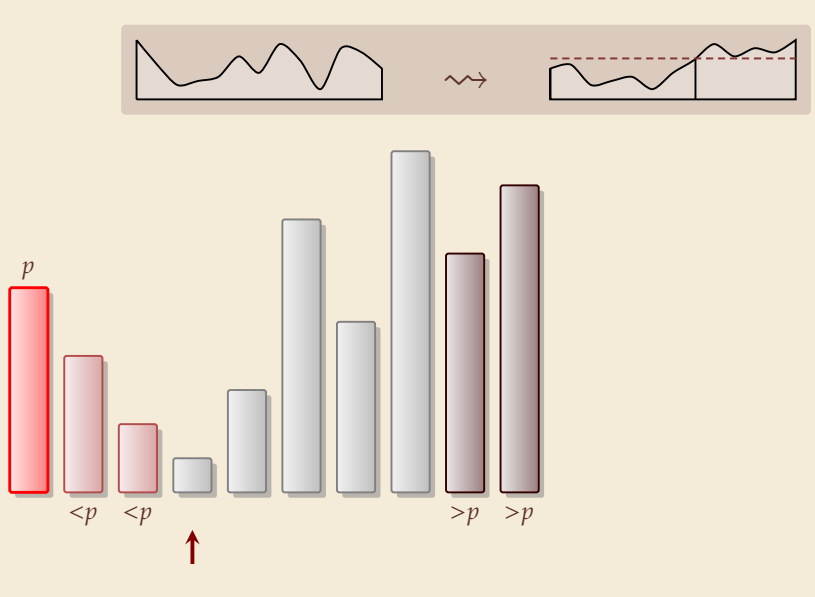

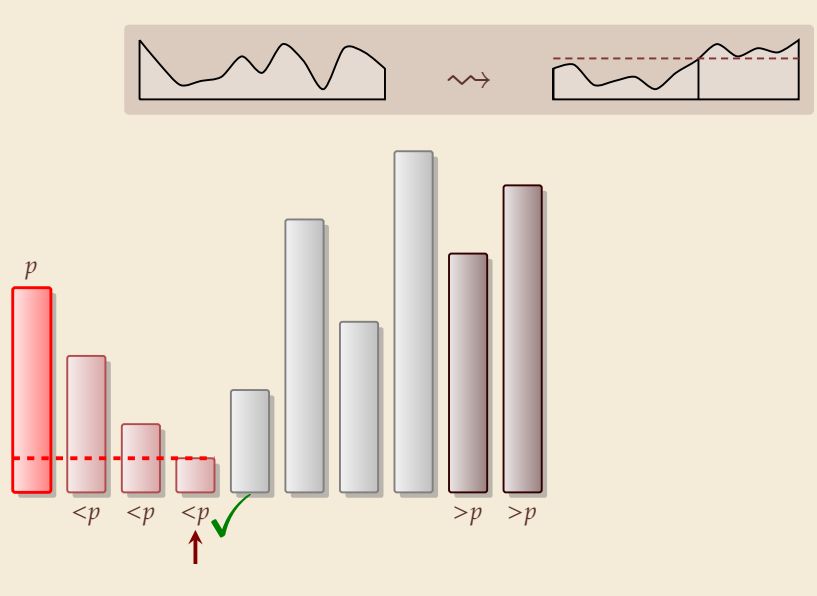

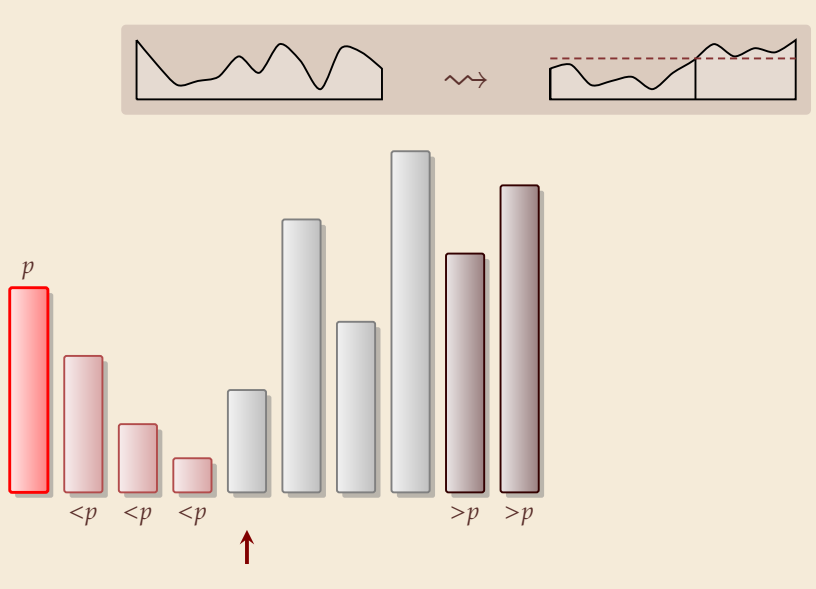

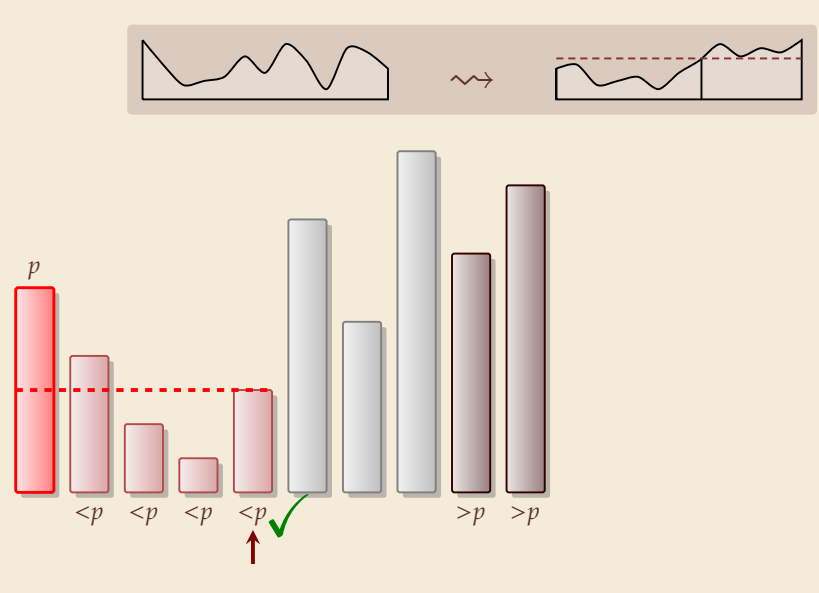

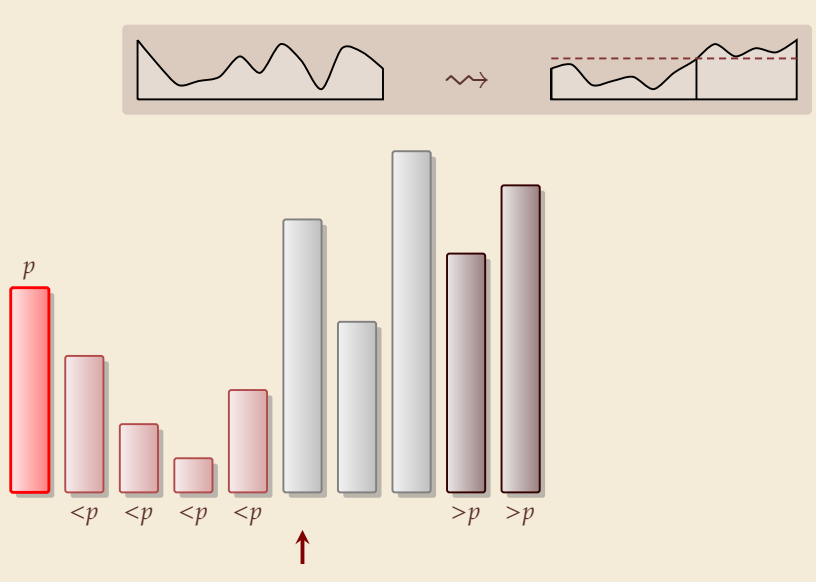

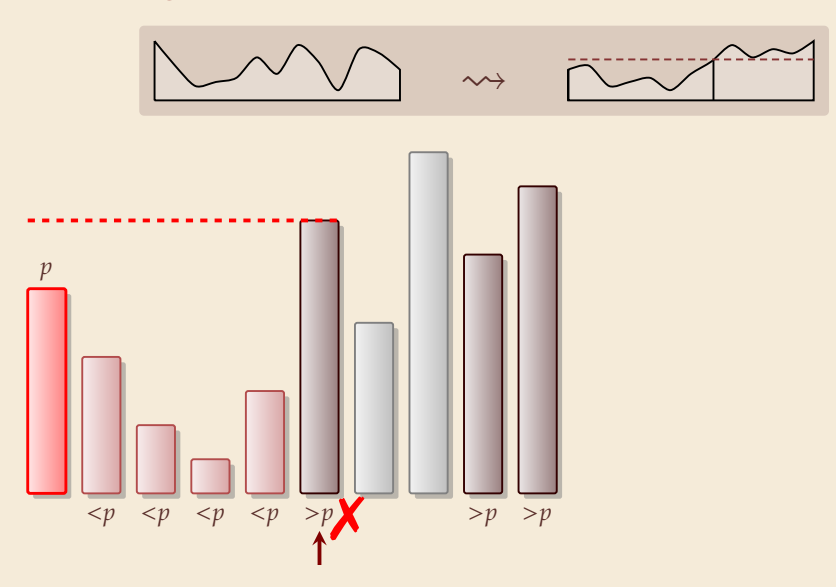

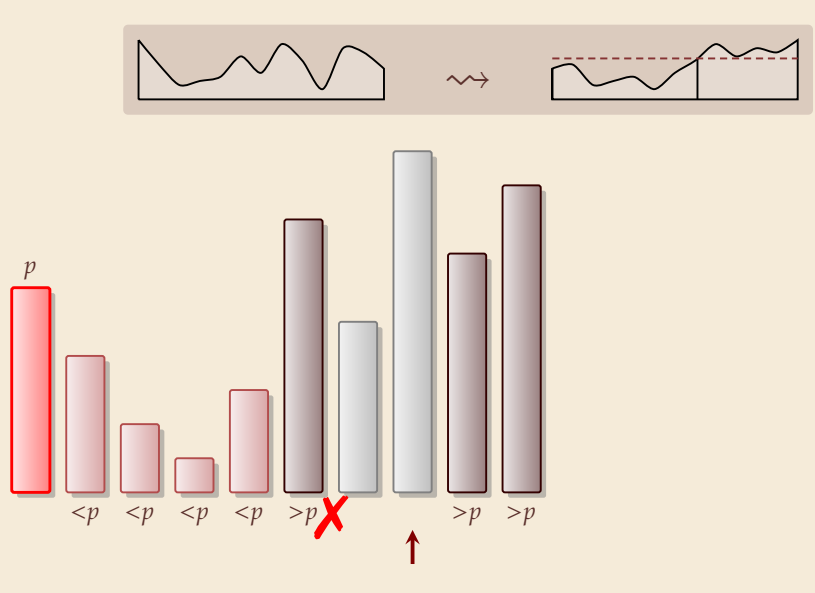

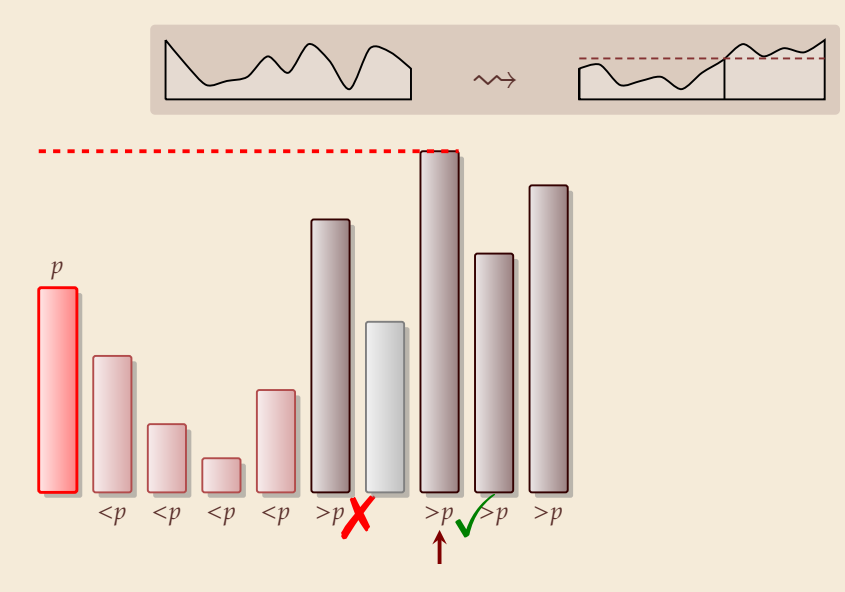

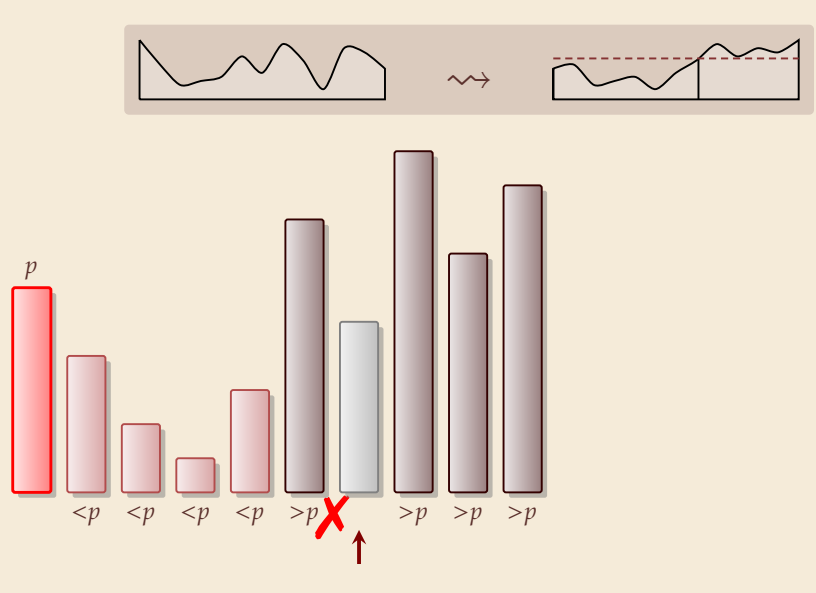

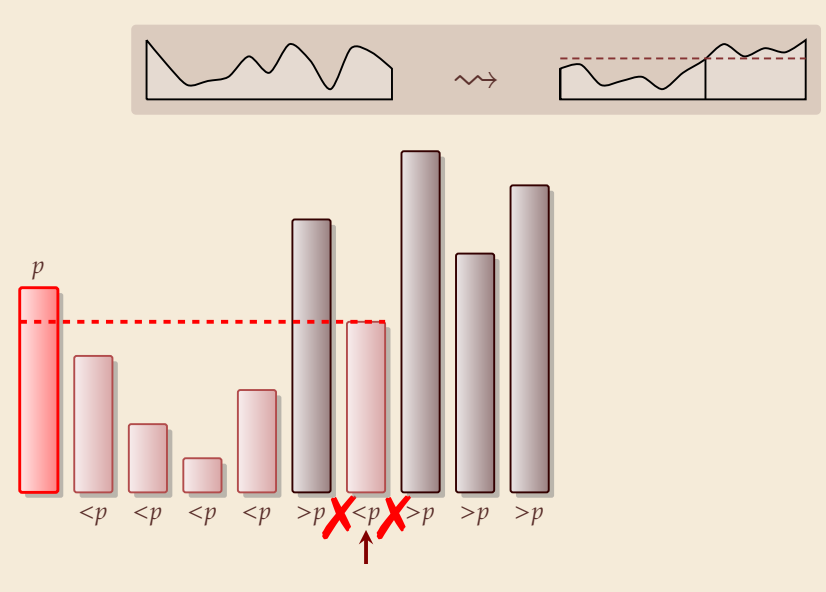

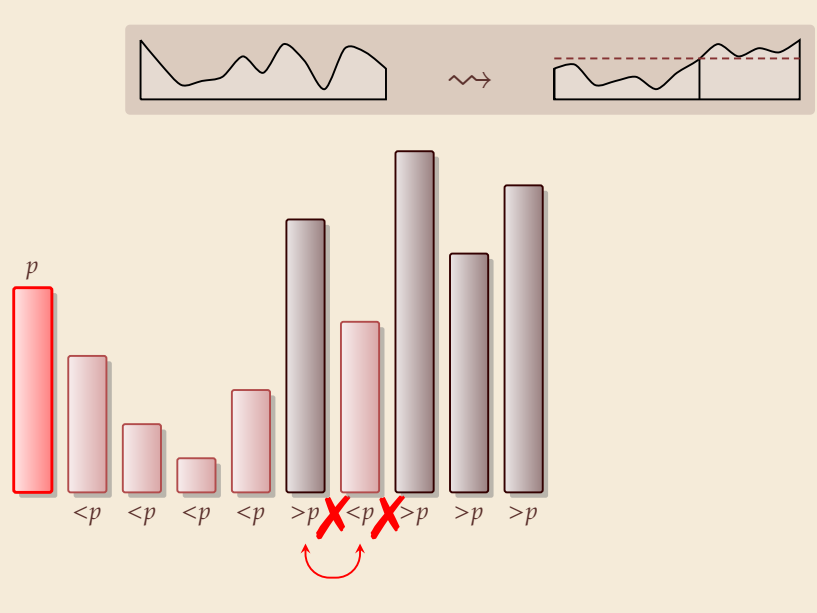

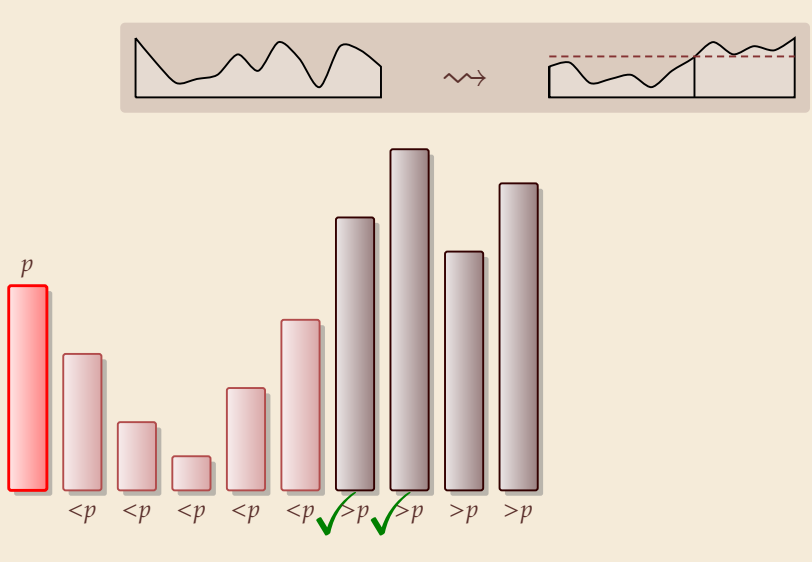

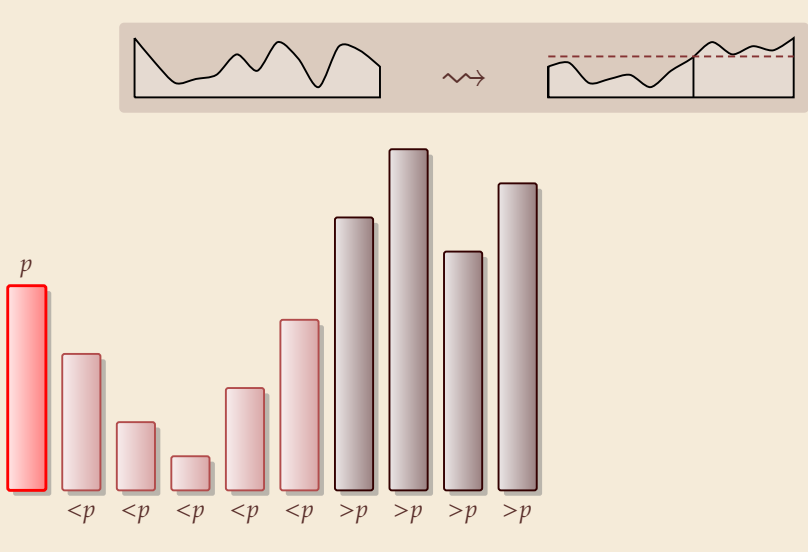

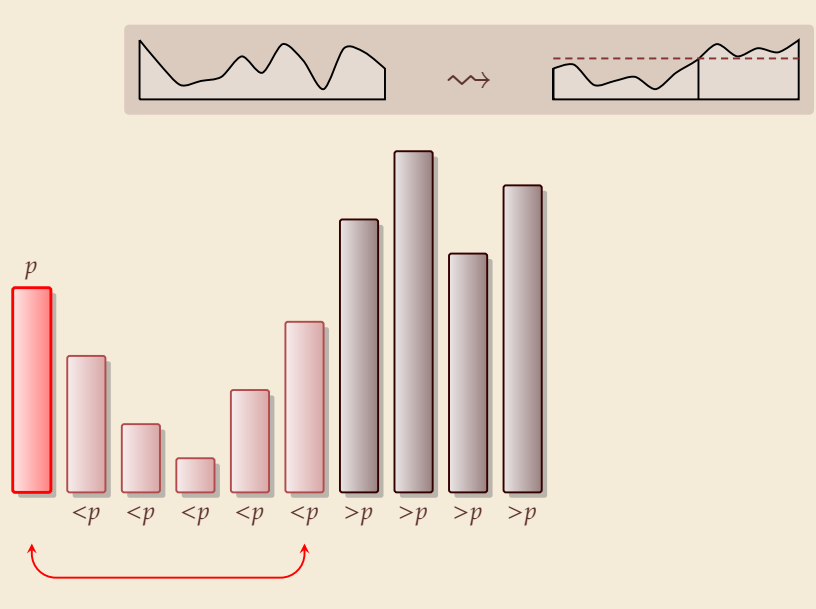

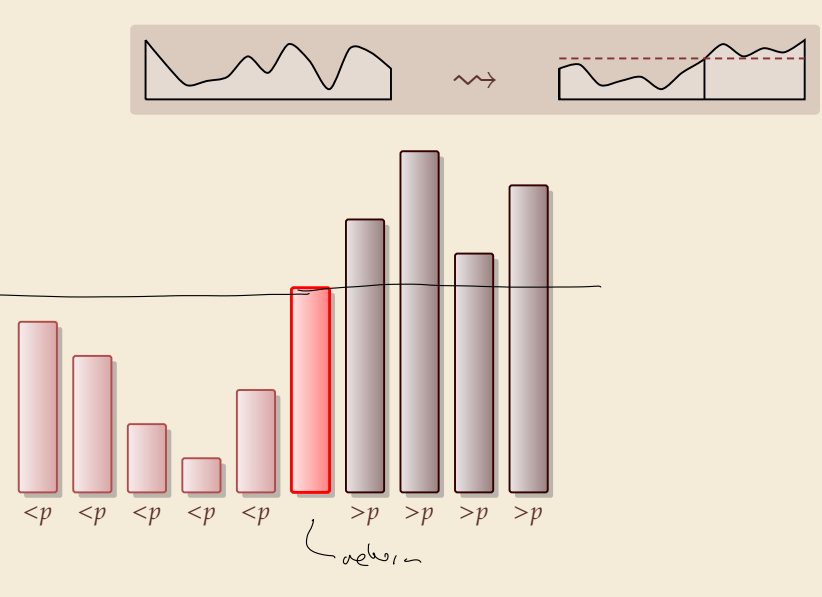

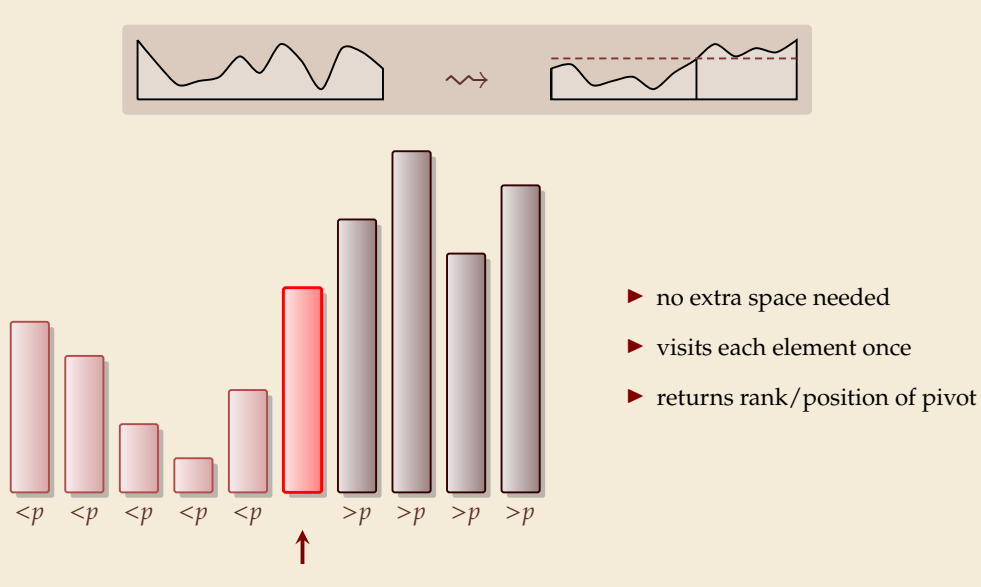

### **Partitioning – Detailed code**

Beware: details easy to get wrong; use this code!

```
\mathbf{1} procedure partition(A, b)
z // input: array A[0..n - 1], position of pivot b \in [0..n - 1]\text{swap}(A[0], A[b])4  i := 0, \quad i := n5 while true do
6 do i := i + 1 while i < n and A[i] < A[0]7 do j := j - 1 while j \ge 1 and A[j] > A[0]8 if i \geq j then break (goto 8)
\bullet else swap(A[i], A[j])
10 end while
11 swap(A[0], A[j])12 return j
```
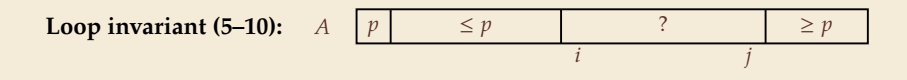
- $\mathbf{1}$  **procedure** quicksort( $A[1..r]$ )
- 2 **if**  $l \ge r$  **then return**
- <sup>3</sup> := choosePivot([..])
- 4  $j :=$  partition( $A[l..r], b$ )
- $5$  quicksort( $A[l.. j 1]$ )
- 6 quicksort $(A[i + 1..r])$
- � recursive procedure; *divide & conquer*
- $\blacktriangleright$  choice of pivot can be
	- $\blacktriangleright$  fixed position  $\rightsquigarrow$  dangerous!
	- � random
	- � more sophisticated, e. g., median of 3

## **Clicker Question**

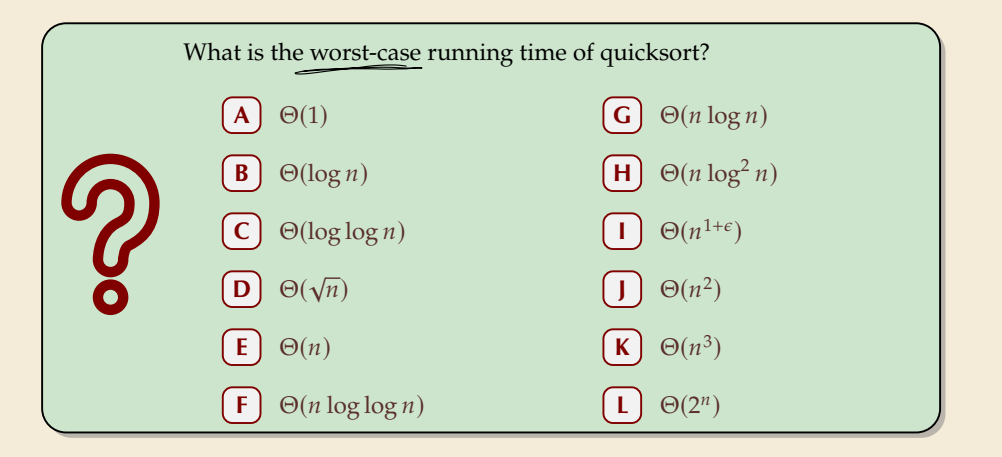

Sli.do/comp526 **Click on "Polls"** tab

### **Clicker Question**

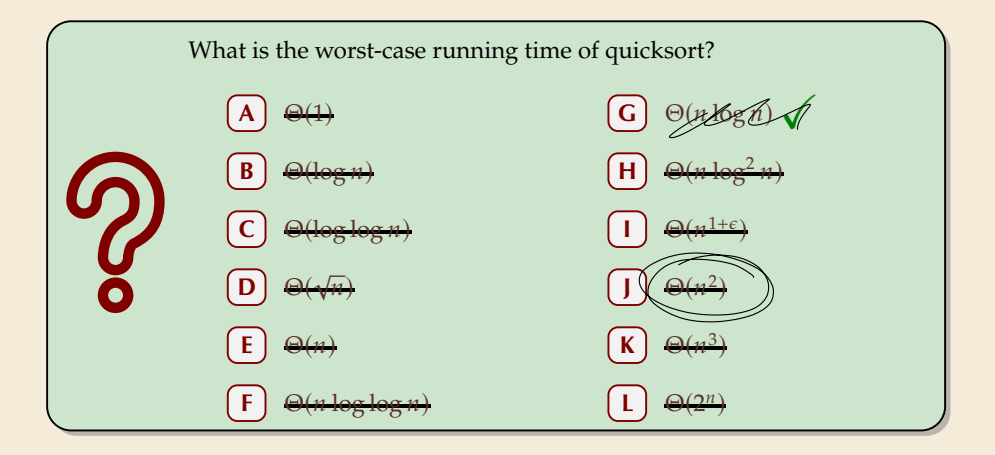

Sli.do/COMp526 Click on "Polls" tab

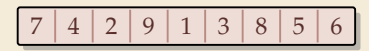

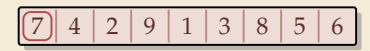

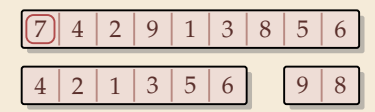

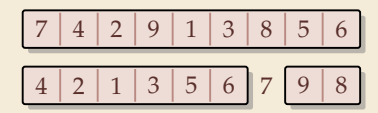

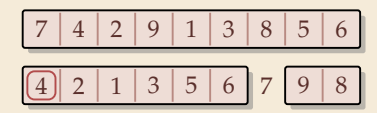

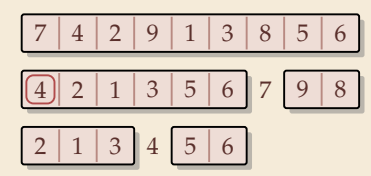

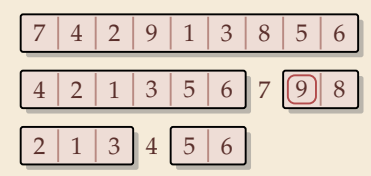

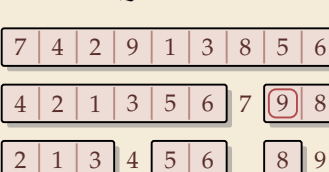

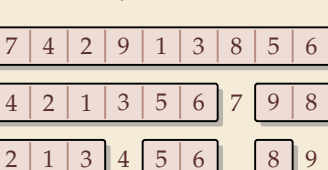

 $2 \mid 3 \mid 5 \mid 6 \mid 8$ 

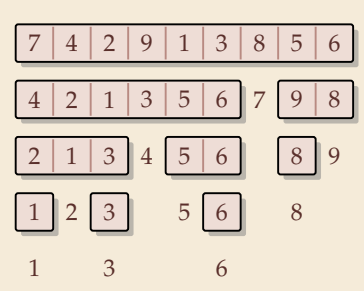

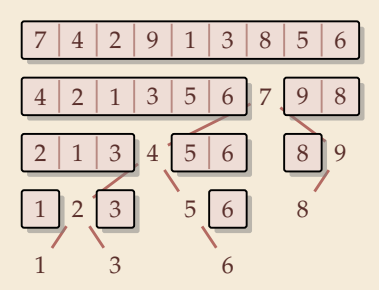

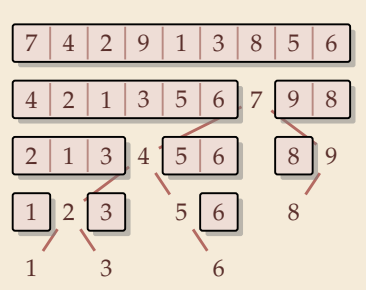

7 4 2 9 1 3 8 5 6

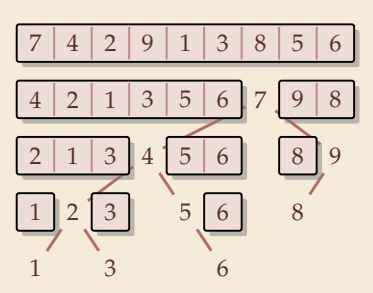

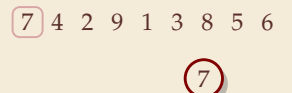

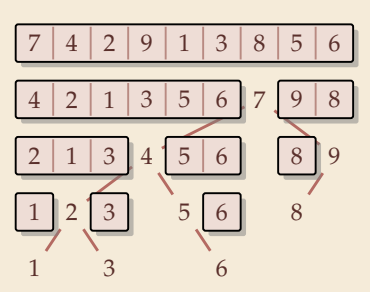

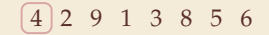

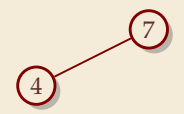

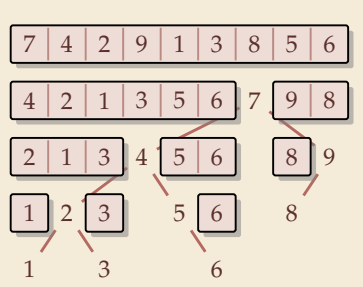

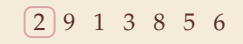

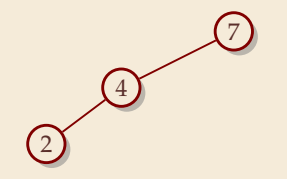

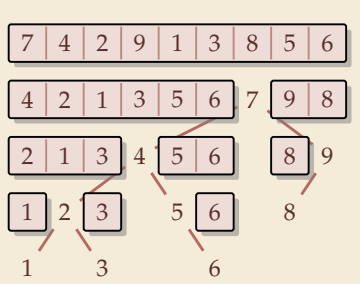

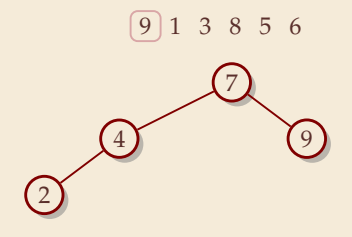

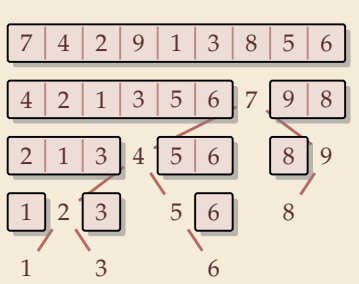

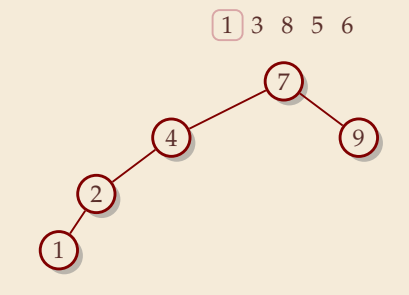

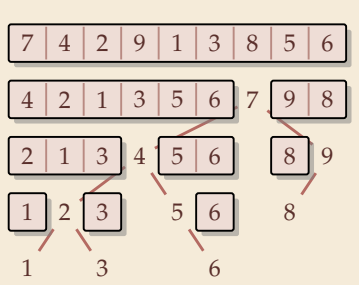

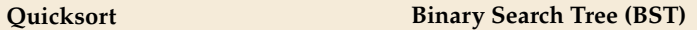

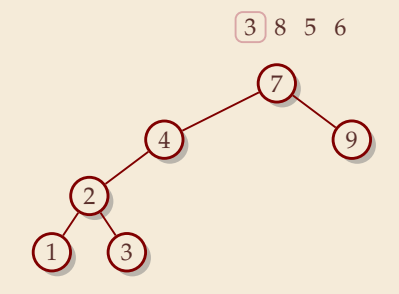

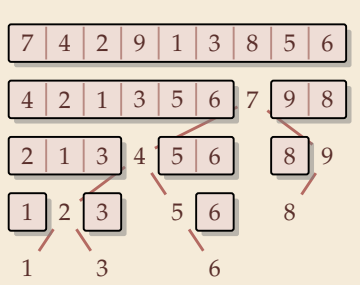

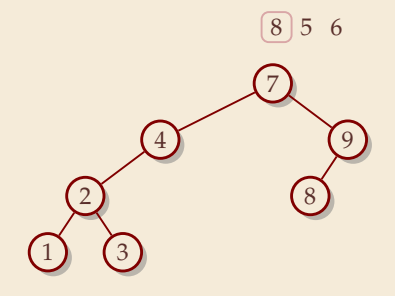

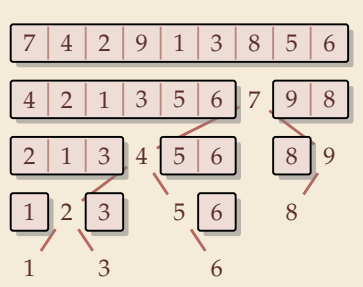

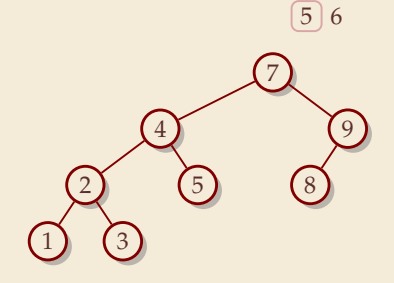

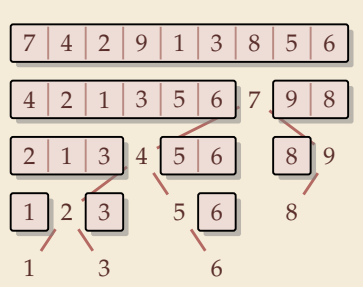

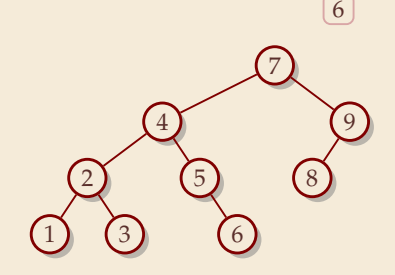

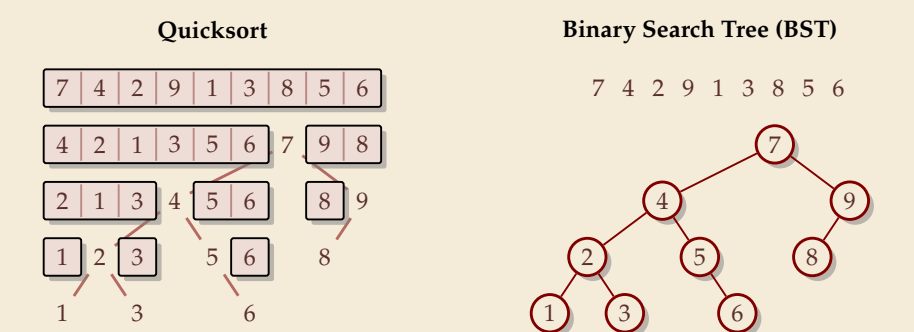

 $\blacktriangleright$  recursion tree of quicksort = binary search tree from successive insertion

 $\triangleright$  comparisons in quicksort = comparisons to built BST

comparisons in quicksort  $\approx$  comparisons to search each element in BST

## **Quicksort – Worst Case**

- ▶ Problem: BSTs can degenerate
- $\triangleright$  Cost to search for k is  $k 1$

$$
\sim \text{ Total cost } \sum_{k=1}^{n} (k-1) = \frac{n(n-1)}{2} \sim \frac{1}{2}n^2
$$

terribly slow!

 $\rightsquigarrow$  quicksort worst-case running time is in  $\Theta(n^2)$ 

But, we can fix this:

### **Randomized quicksort:**

- � choose a *random pivot* in each step
- � same as randomly *shuffling* input before sorting

## **Randomized Quicksort – Analysis**

- $\triangleright$   $C(n)$  = element visits (as for mergesort)
- � quicksort needs ∼ 2 ln(2) · lg ≈ 1.39 lg *in expectation*

- also: very unlikely to be much worse: e. g., one can prove:  $Pr[\text{cost} > 10n \lg n] = O(n^{-2.5})$ distribution of costs is "concentrated around mean"
- � intuition: have to be *constantly* unlucky with pivot choice

## **Quicksort – Discussion**

 $\bigcap$  fastest general-purpose method

 $\bigcirc$  Θ(*n* log *n*) average case

*I* works *in-place* (no extra space required)

memory access is sequential (scans over arrays)

 $\Box \Theta(n^2)$  worst case (although extremely unlikely)

not a *stable* sorting method

Open problem: Simple algorithm that is fast, stable and in-place.

# **3.3 Comparison-Based Lower Bound**

### **Lower Bounds**

- � **Lower bound:** mathematical proof that *no algorithm* can do better.
	- � very powerful concept: bulletproof *impossibility* result
		- ≈ *conservation of energy* in physics
	- � **(unique?) feature of computer science:** for many problems, solutions are known that (asymptotically) **achieve the lower bound**
	- � can speak of "*optimal* algorithms"

### **Lower Bounds**

- � **Lower bound:** mathematical proof that *no algorithm* can do better.
	- � very powerful concept: bulletproof *impossibility* result ≈ *conservation of energy* in physics
	- � **(unique?) feature of computer science:** for many problems, solutions are known that (asymptotically) **achieve the lower bound** � can speak of "*optimal* algorithms"
- ▶ To prove a statement about *all algorithms*, we must precisely define what that is!
- ▶ already know one option: the word-RAM model
- ▶ Here: use a simpler, more restricted model.

## **The Comparison Model**

- � In the *comparison model* data can only be accessed in two ways:
	- $\triangleright$  comparing two elements
	- � moving elements around (e. g. copying, swapping)
	- ▶ Cost: number of these operations.

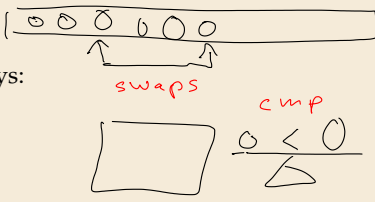

 $=$   $\geq$  $\lt$ 

## **The Comparison Model**

- � In the *comparison model* data can only be accessed in two ways:
	- $\triangleright$  comparing two elements
	- $\blacktriangleright$  moving elements around (e.g. copying, swapping)
	- ▶ Cost: number of these operations.

That's good! Keeps algorithms general!

- $\blacktriangleright$  This makes very few assumptions on the kind of objects we are sorting.
- ▶ Mergesort and Quicksort work in the comparison model.

## **The Comparison Model**

- � In the *comparison model* data can only be accessed in two ways:
	- $\triangleright$  comparing two elements
	- $\blacktriangleright$  moving elements around (e.g. copying, swapping)
	- ▶ Cost: number of these operations.

That's good! Keeps algorithms general!

 $ATI17$   $2A1422$ 

- $\blacktriangleright$  This makes very few assumptions on the kind of objects we are sorting.
- � Mergesort and Quicksort work in the comparison model.
- $\rightarrow$  Every comparison-based sorting algorithm corresponds to a *decision tree*.
	- $\triangleright$  only model comparisons  $\rightsquigarrow$  ignore data movement
	- $\triangleright$  nodes = comparisons the algorithm does
	- ▶ next comparisons can depend on outcomes  $\rightarrow$  different subtrees
	- $\blacktriangleright$  child links = outcomes of comparison
	- $\blacktriangleright$  leaf = unique initial input permutation compatible with comparison outcomes

### **Comparison Lower Bound**

**Example:** Comparison tree for a sorting method for  $A[0..2]$ :

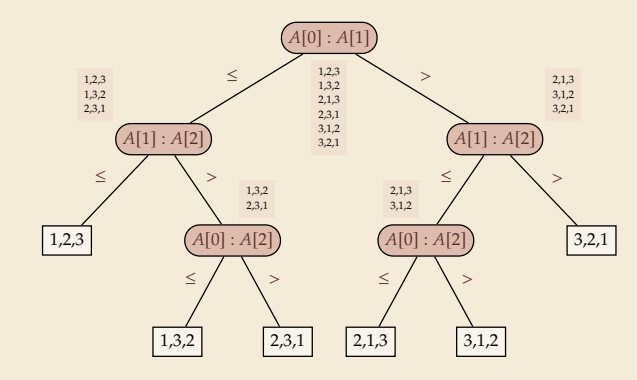

### **Comparison Lower Bound**

**Example:** Comparison tree for a sorting method for  $A[0..2]$ :

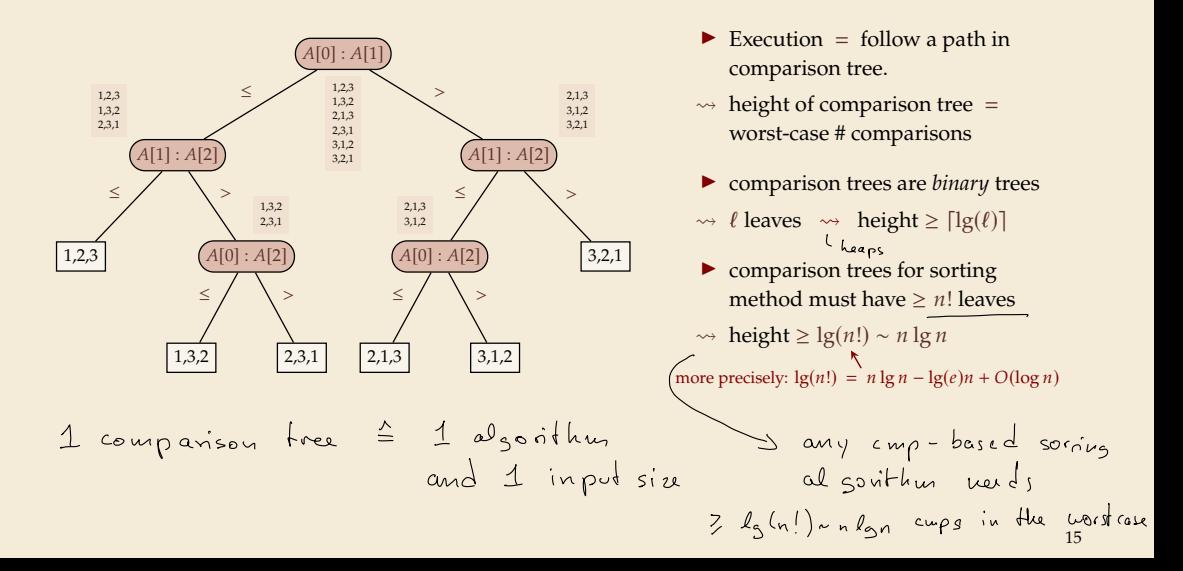
# **Comparison Lower Bound**

**Example:** Comparison tree for a sorting method for  $A[0..2]$ :

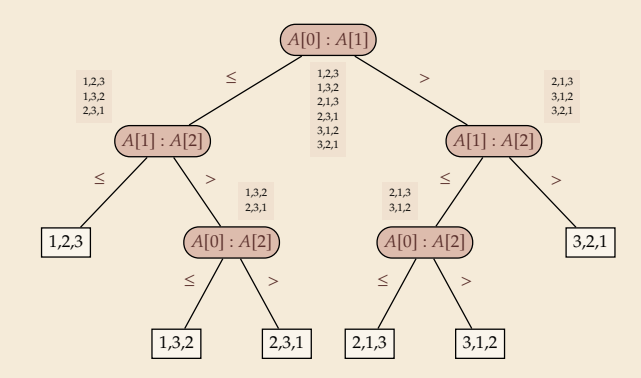

- Execution  $=$  follow a path in comparison tree.
- $\rightarrow$  height of comparison tree = worst-case # comparisons
- ▶ comparison trees are *binary* trees

 $\rightsquigarrow$  *l* leaves  $\rightsquigarrow$  height  $\geq \lceil \lg(\ell) \rceil$ 

- ▶ comparison trees for sorting method must have  $> n!$  leaves
- $\rightarrow$  height ≥ lg(*n*!)  $\sim$  *n* lg *n* more precisely:  $\lg(n!) = n \lg n - \lg(e) n + O(\log n)$
- $\triangleright$  Mergesort achieves ∼ *n* lg *n* comparisons  $\rightsquigarrow$  asymptotically comparison-optimal!
- ▶ Open (theory) problem: Sorting algorithm with  $n \lg n \lg(e)n + o(n)$  comparisons?  $\approx 1.4427$

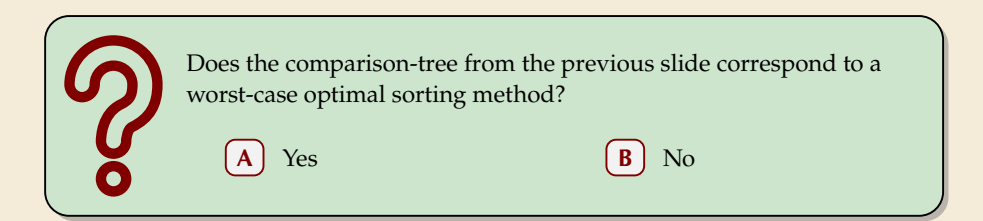

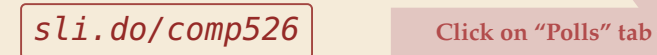

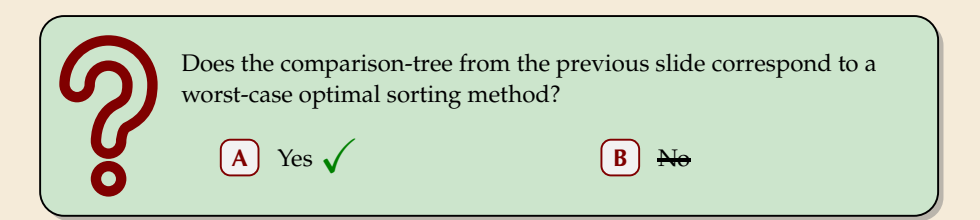

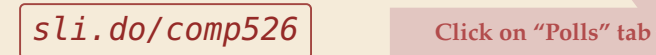

# **3.4 Integer Sorting**

 $\triangleright$  Does the above lower bound mean, sorting always takes time  $\Omega(n \log n)$ ?

 $\triangleright$  Does the above lower bound mean, sorting always takes time  $\Omega(n \log n)$ ?

� **Not necessarily;** only in the *comparison model!*

� Lower bounds show where to *change* the model!

 $\triangleright$  Does the above lower bound mean, sorting always takes time  $\Omega(n \log n)$ ?

� **Not necessarily;** only in the *comparison model!*

� Lower bounds show where to *change* the model!

#### $\blacktriangleright$  Here: sort *n* integers

• can do *a lot* with integers: add them up, compute averages, . . . (full power of word-RAM)

- $\rightarrow$  we are **not** working in the comparison model
- � *above lower bound does not apply!*

 $\triangleright$  Does the above lower bound mean, sorting always takes time  $\Omega(n \log n)$ ?

� **Not necessarily;** only in the *comparison model!*

� Lower bounds show where to *change* the model!

#### $\blacktriangleright$  Here: sort *n* integers

▶ can do *a lot* with integers: add them up, compute averages, . . . (full power of word-RAM)

- $\rightarrow$  we are **not** working in the comparison model
- � *above lower bound does not apply!*
- $\blacktriangleright$  but: a priori unclear how much arithmetic helps for sorting ...

# **Counting sort**

� Important parameter: size/range of numbers

**►** numbers in range  $[0..U] = \{0, ..., U - 1\}$  typically  $U = 2^b \rightsquigarrow b$ -bit binary numbers

# **Counting sort**

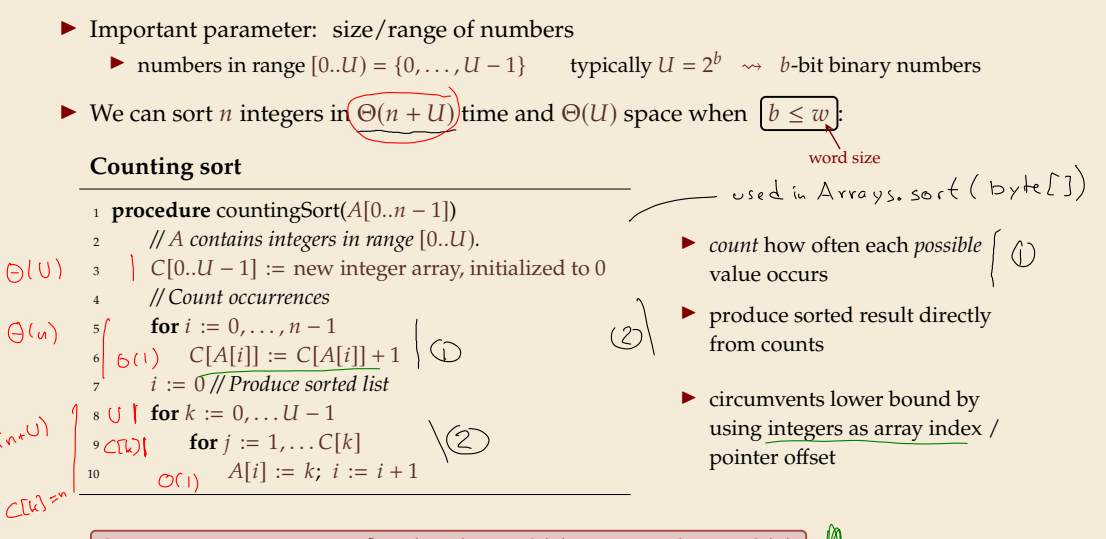

Can sort *n* integers in range [0..*U*] with  $U = O(n)$  in time and space  $\Theta(n)$ .

# **Integer Sorting – State of the art**

- $\triangleright$   $\bigcirc$  (*n*) time sorting also possible for numbers in range  $U = \bigcirc$  (*n*<sup>c</sup>) for constant c.
	- $\blacktriangleright$  *radix sort* with radix 2<sup>*w*</sup>

#### � **Algorithm theory**

$$
(Unit 1 : \omega = \widehat{\Theta}(\widehat{log_{\Omega}}))
$$

- $\blacktriangleright$  suppose  $U = 2^w$ , but w can be an arbitrary function of n
- $\blacktriangleright$  how fast can we sort *n* such w-bit integers on a w-bit word-RAM?
	- $\triangleright$  for  $w = O(\log n)$ : linear time (*radix/counting sort*)
	- $\triangleright$  for  $w = \Omega(\log^{2+\epsilon} n)$ : linear time (*signature sort*)
	- ▶ for *w* in between: can do  $O(n\sqrt{\lg \lg n})$  (very complicated algorithm) don't know if that is best possible!

$$
\notin\; \mathsf{exam}
$$

# **Integer Sorting – State of the art**

- $\triangleright$   $\bigcirc$  (*n*) time sorting also possible for numbers in range  $U = \bigcirc$  (*n*<sup>c</sup>) for constant c.
	- $\blacktriangleright$  *radix sort* with radix 2<sup>*w*</sup>

#### � **Algorithm theory**

- $\blacktriangleright$  suppose  $U = 2^w$ , but w can be an arbitrary function of n
- $\blacktriangleright$  how fast can we sort *n* such w-bit integers on a w-bit word-RAM?
	- $\triangleright$  for  $w = O(\log n)$ : linear time (*radix/counting sort*)
	- $\triangleright$  for  $w = \Omega(\log^{2+\epsilon} n)$ : linear time (*signature sort*)
	- ▶ for *w* in between: can do  $O(n\sqrt{\lg \lg n})$  (very complicated algorithm) don't know if that is best possible!

∗ ∗ ∗

 $\triangleright$  for the rest of this unit: back to the comparisons model!

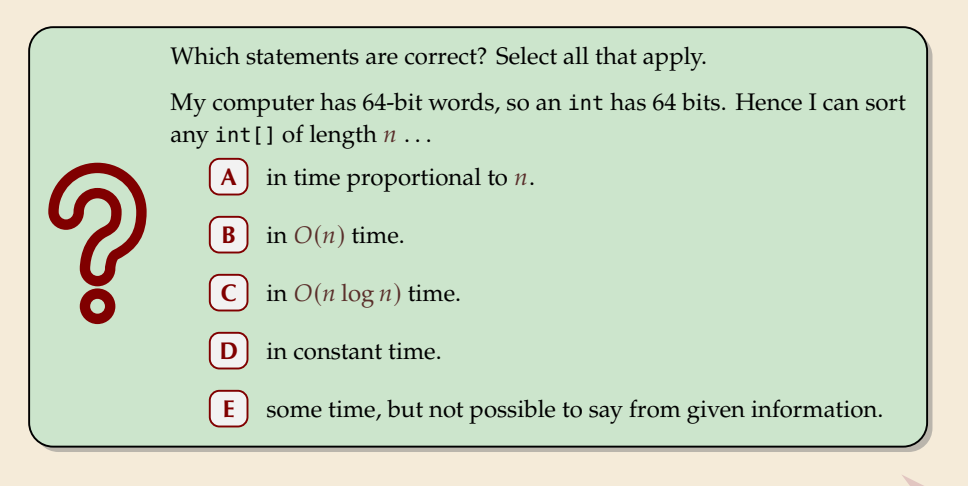

Sli.do/comp526 **Click on "Polls"** tab

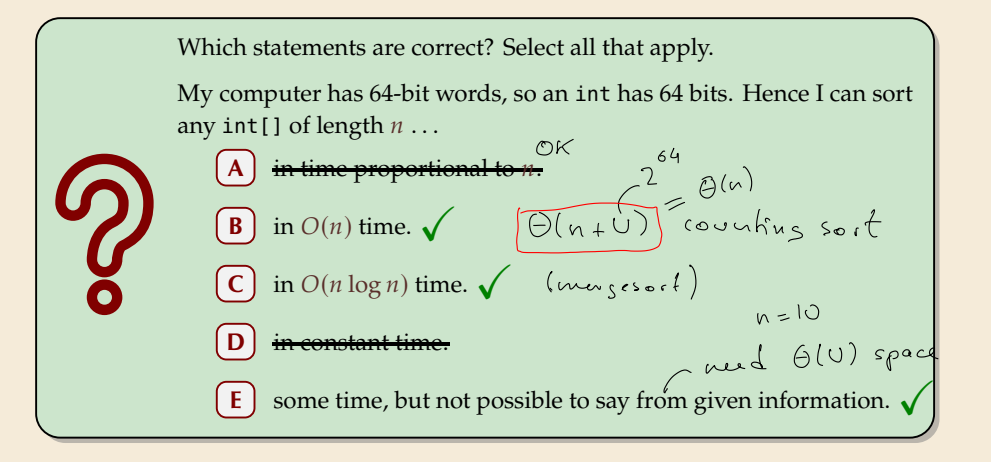

Sli.do/COMp526 Click on "Polls" tab

# **Part II**

# *Sorting with of many processors*

**3.5 Parallel computation**

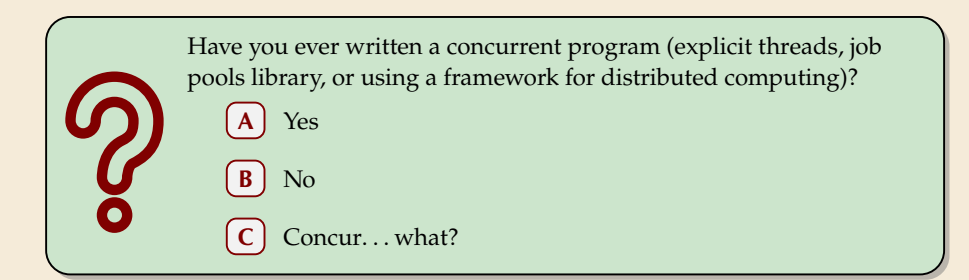

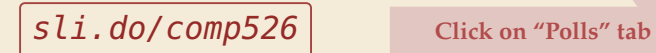

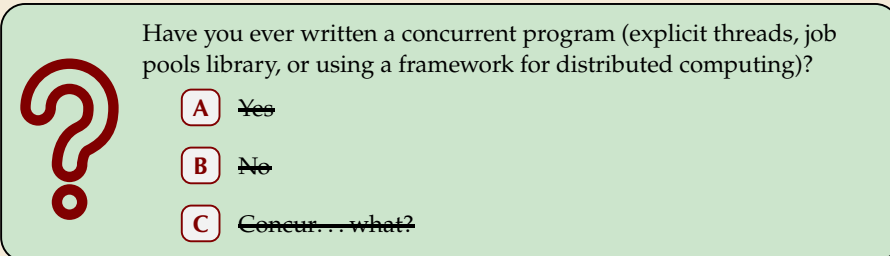

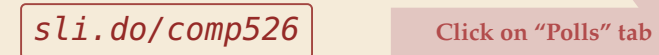

# **Types of parallel computation**

£££ can't buy you more time . . . but more computers!

� Challenge: Algorithms for *parallel* computation.

# **Types of parallel computation**

£££ can't buy you more time . . . but more computers! � Challenge: Algorithms for *parallel* computation.

There are two main forms of parallelism:

- *1.* **shared-memory parallel computer** ← *focus of today*
	- � *processing elements* (PEs, processors) working in parallel
	- � **single** big memory, **accessible from every PE**
	- $\triangleright$  communication via shared memory
	- ▶ think: a big server, 128 CPU cores, terabyte of main memory

#### *2.* **distributed computing**

- $\triangleright$  *p* PEs working in parallel
- � each PE has **private** memory
- � communication by sending **messages** via a network
- $\blacktriangleright$  think: a cluster of individual machines

# **PRAM – Parallel RAM**

 $\triangleright$  extension of the RAM model (recall Unit 1)

- $\blacktriangleright$  the *p* PEs are identified by ids  $0, \ldots, p 1$ 
	- $\blacktriangleright$  like  $w$  (the word size),  $p$  is a parameter of the model that can grow with  $n$
	- $\blacktriangleright$   $p = \Theta(n)$  is not unusual maaany processors!
- the same  $\blacktriangleright$  the PEs all **independently** run  $\mathbf{\hat{A}}$  RAM-style program (they can use their id there)
- ▶ each PE has its own registers, but MEM is shared among all PEs
- � computation runs in **synchronous** steps: in each time step, every PE executes one instruction

# **PRAM – Conflict management**

**Problem:** What if several PEs simultaneously overwrite a memory cell?

▶ **EREW-PRAM** (exclusive read, exclusive write) any **parallel access** to same memory cell is **forbidden** (crash if happens)

- ▶ **CREW-PRAM** (concurrent read, exclusive write) parallel **write** access to same memory cell is *forbidden*, but reading is fine
- ▶ **CRCW-PRAM** (concurrent read, concurrent write) concurrent access is allowed, need a rule for write conflicts:
	- ▶ common CRCW-PRAM:

all concurrent writes to same cell must write *same* value<br>arbitrary CRCW-PRAM:<br>some unspecified concurrent ▶ arbitrary CRCW-PRAM: some unspecified concurrent write wins  $\blacktriangleright$  (more exist ...) race cooditions

▶ no single model is always adequate, but our default is CREW

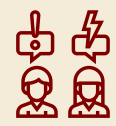

# **PRAM – Execution costs**

Cost metrics in PRAMs

- ▶ **space:** total amount of accessed memory
- ▶ **time:** number of steps till all PEs finish assuming sufficiently many PEs! sometimes called *depth* or *span*

� **work:** total #instructions executed on **all** PEs

# **PRAM – Execution costs**

Cost metrics in PRAMs

- � **space:** total amount of accessed memory
- ▶ **time:** number of steps till all PEs finish assuming sufficiently many PEs! sometimes called *depth* or *span*
- � **work:** total #instructions executed on **all** PEs

sequential: work = time

Holy grail of PRAM algorithms:

 $\rightarrow$  minimal time (and space) oftenwant poly log time  $\Theta(\log^c n)$ 

 $\triangleright$  work (asymptotically) no worse than running time of best sequential algorithm � *"work-efficient"* algorithm: work in same Θ-class as best sequential

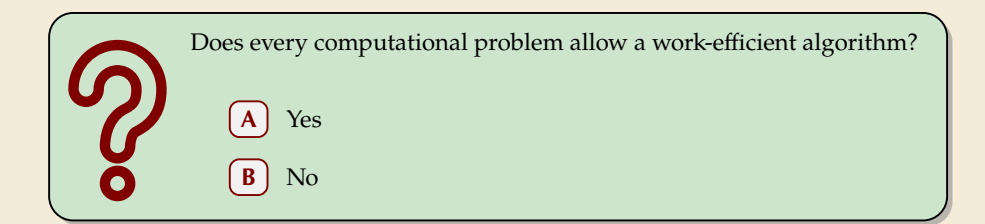

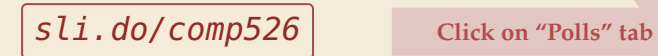

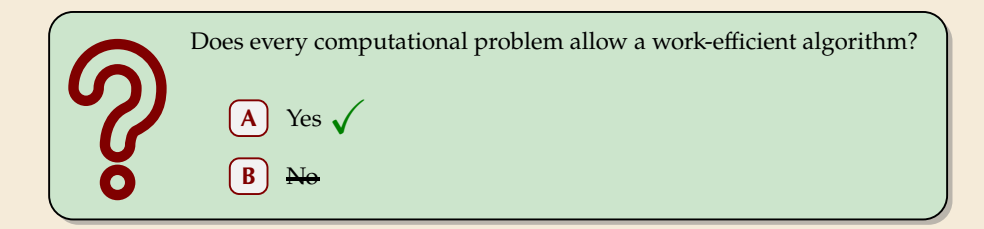

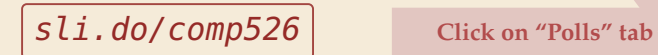

# **The number of processors**

*Hold on, my computer does not have*  $\Theta(n)$  *processors! Why should I care for span and work!?* 

#### **Theorem 3.1 (Brent's Theorem:)**

If an algorithm has span  $T$  and work  $W$  (for an arbitrarily large number of processors), it can be run on a PRAM with  $p$  PEs in time $\mathcal{O}(\underline{T} + \frac{W}{p})$  and using  $\mathcal{O}(W)$  work).

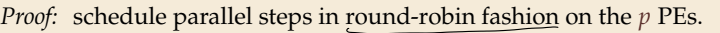

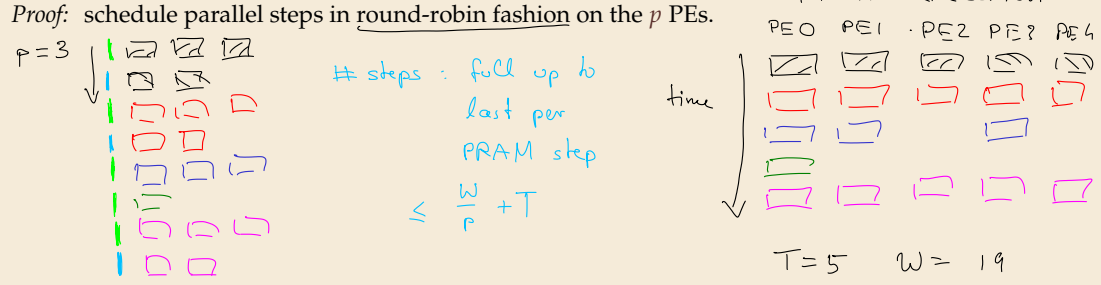

� span and work give guideline for *any* number of processors

PRAM execution

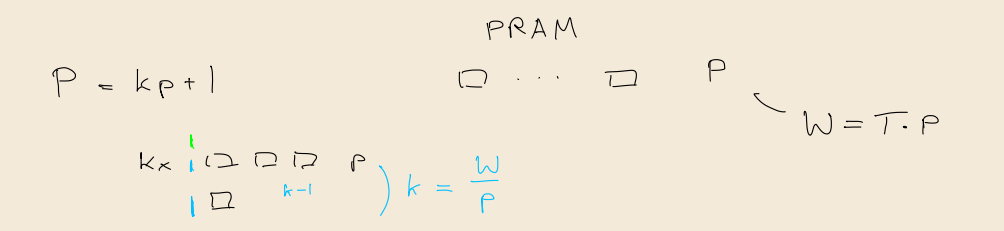

# **3.6 Parallel primitives**

# **Prefix sums**

Before we come to parallel sorting, we study some useful building blocks.

**Prefix-sum problem** (also: cumulative sums, running totals)

- $\blacktriangleright$  Given: array  $A[0..n 1]$  of numbers
- $\triangleright$  Goal: compute all prefix sums  $A[0] + \cdots + A[i]$  for  $i = 0, \ldots, n 1$ may be done "in-place", i.e., by overwriting  $A$

#### **Example:**

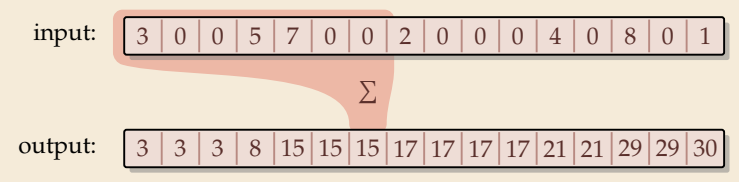

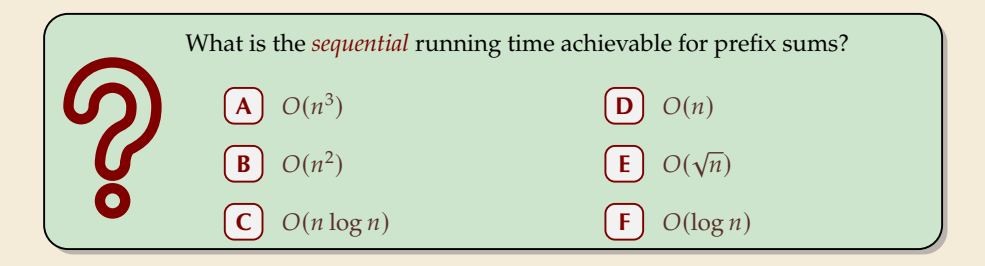

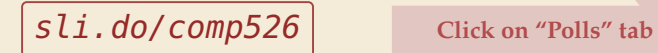

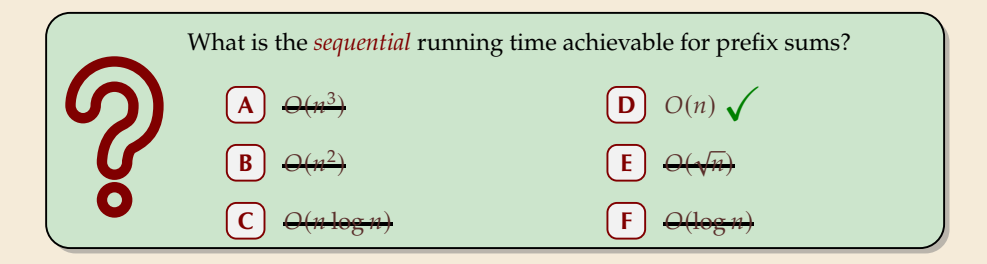

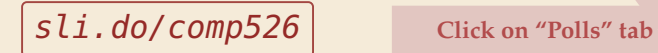

# **Prefix sums – Sequential**

- $\triangleright$  sequential solution does  $n 1$  additions
- ▶ but: cannot parallelize them! � data dependencies!
- $\rightsquigarrow$  need a different approach

1 **procedure** prefixSum( $A[0..n-1]$ )

$$
2 \qquad \textbf{for } i := 1, \ldots, n-1 \textbf{ do}
$$

$$
A[i] := A[i-1] + A[i]
$$

# **Prefix sums – Sequential**

- $\triangleright$  sequential solution does  $n 1$  additions
- ▶ but: cannot parallelize them! � data dependencies!
- $\rightsquigarrow$  need a different approach

Let's try a simpler problem first.

#### **Excursion:** Sum

- $\triangleright$  Given: array  $A[0..n 1]$  of numbers
- $\triangleright$  Goal: compute  $A[0] + A[1] + \cdots + A[n-1]$ (solved by prefix sums)

1 **procedure** prefixSum( $A[0..n-1]$ )

$$
2 \qquad \textbf{for } i := 1, \ldots, n-1 \textbf{ do}
$$

3  $A[i] := A[i-1] + A[i]$ 

# **Prefix sums – Sequential**

- $\triangleright$  sequential solution does  $n 1$  additions
- ▶ but: cannot parallelize them! � data dependencies!
- $\rightsquigarrow$  need a different approach
- Let's try a simpler problem first.

#### **Excursion:** Sum

- $\triangleright$  Given: array  $A[0..n 1]$  of numbers
- $\triangleright$  Goal: compute  $A[0] + A[1] + \cdots + A[n-1]$ (solved by prefix sums)

Any algorithm *must* do  $n - 1$  binary additions

 $\rightarrow$  Height of tree = parallel time!

1 **procedure** prefixSum( $A[0..n-1]$ )

$$
2 \qquad \textbf{for } i := 1, \ldots, n-1 \textbf{ do}
$$

3  $A[i] := A[i-1] + A[i]$ 

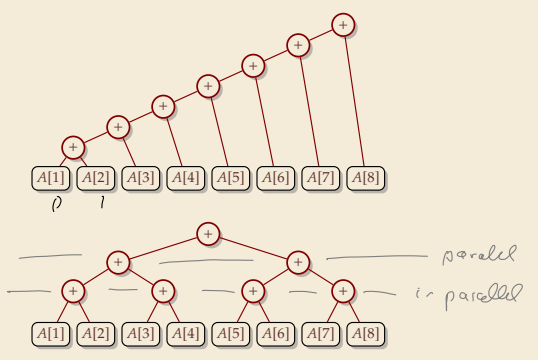

# **Parallel prefix sums**

� Idea: Compute all prefix sums with balanced trees in parallel Remember partial results for reuse

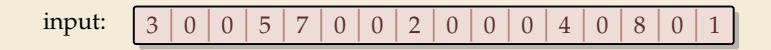
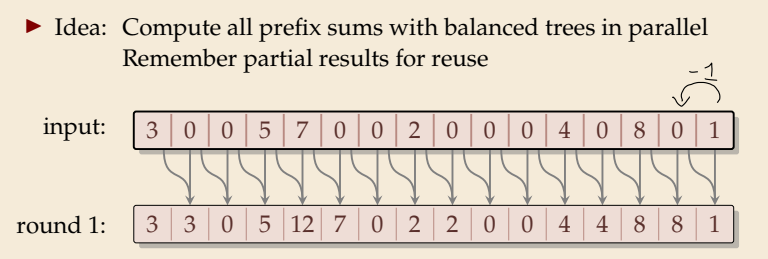

� Idea: Compute all prefix sums with balanced trees in parallel Remember partial results for reuse

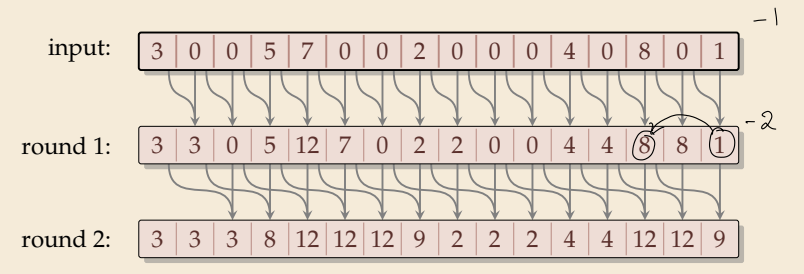

� Idea: Compute all prefix sums with balanced trees in parallel Remember partial results for reuse

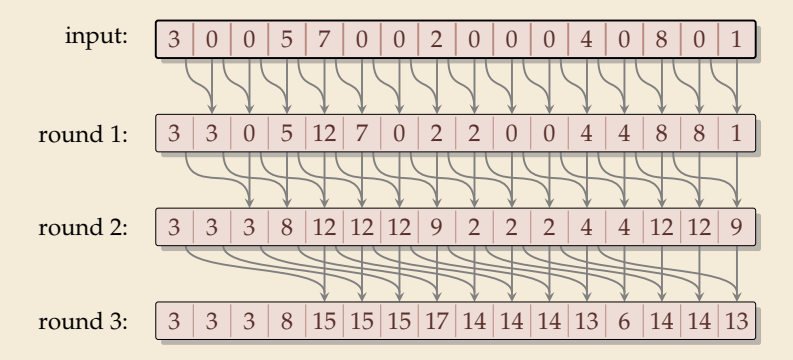

� Idea: Compute all prefix sums with balanced trees in parallel Remember partial results for reuse

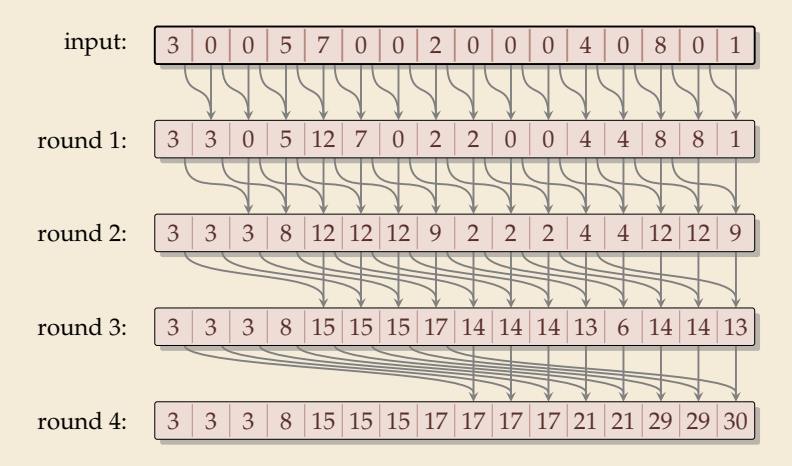

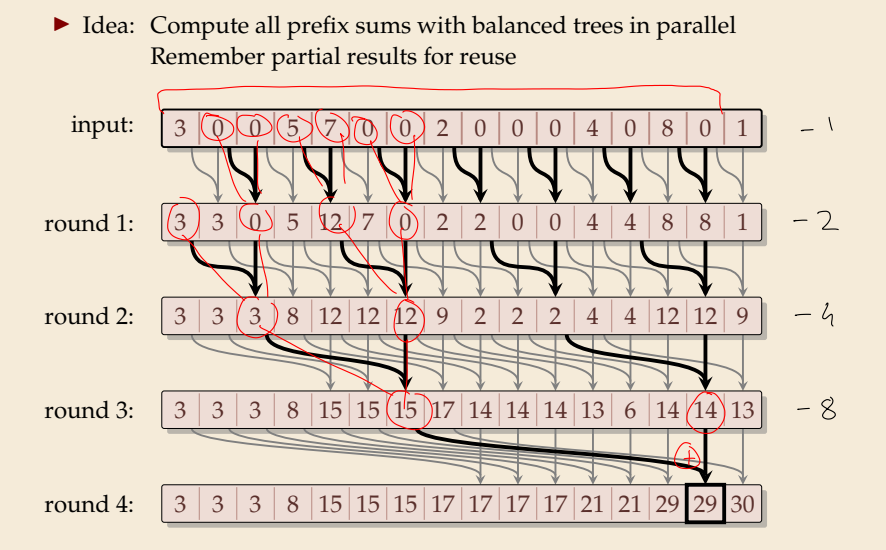

# **Parallel prefix sums – Code**

 $\curvearrowright$ 

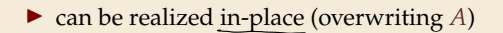

 $\triangleright$  (assumption: in each parallel step, all reads precede all writes) PRAM

<sup>1</sup> **procedure** parallelPrefixSums([0.. − 1]) <sup>2</sup> **for** := 1, . . . �lg � **do** <sup>3</sup> *step* := 2−<sup>1</sup> <sup>4</sup> **for** := *step*, . . . − 1 **do in parallel** <sup>5</sup> := [] + [ − *step*] <sup>6</sup> [] := <sup>7</sup> **end parallel for** <sup>8</sup> **end for**

 $\alpha$ 

# **Parallel prefix sums – Analysis**

### � **Time:**

- ▶ all additions of one round run in parallel
- $\blacktriangleright$  [lg *n*] rounds

 $\rightarrow$  Θ(log *n*) time best possible! (from sum)

#### � **Work:**

- $\blacktriangleright \geq \frac{n}{2}$  additions in all rounds (except maybe last round)
- $\rightsquigarrow \Theta(n \log n)$  work

 $\blacktriangleright$  more than the  $\Theta(n)$  sequential algorithm!

# **Parallel prefix sums – Analysis**

### � **Time:**

- ▶ all additions of one round run in parallel
- $\blacktriangleright$  [lg *n*] rounds
- $\rightsquigarrow$   $\Theta(\log n)$  time best possible!

### � **Work:**

- $\blacktriangleright \geq \frac{n}{2}$  additions in all rounds (except maybe last round)
- $\rightsquigarrow \Theta(n \log n)$  work
- $\blacktriangleright$  more than the  $\Theta(n)$  sequential algorithm!
- � Typical trade-off: greater parallelism at the expense of more overall work

# **Parallel prefix sums – Analysis**

### � **Time:**

- ▶ all additions of one round run in parallel
- $\blacktriangleright$  [lg *n*] rounds
- $\rightsquigarrow \Theta(\log n)$  time best possible!

### � **Work:**

- $\blacktriangleright \geq \frac{n}{2}$  additions in all rounds (except maybe last round)
- $\rightsquigarrow \Theta(n \log n)$  work
- $\blacktriangleright$  more than the  $\Theta(n)$  sequential algorithm!
- � Typical trade-off: greater parallelism at the expense of more overall work

### ▶ For prefix sums:

- $\triangleright$  can actually get  $\Theta(n)$  work in *twice* that time!
- $\rightarrow$  algorithm is slightly more complicated
- � instead here: linear work in *thrice* the time using "blocking trick"

# **Work-efficient parallel prefix sums**

**standard trick to improve work:** compute small blocks sequentially

- **1.** Set  $b := \lceil \lg n \rceil$
- 2. For blocks of *b* consecutive indices, i.e.,  $A[0..b)$ ,  $A[b..2b)$ , ... do in parallel: compute local prefix sums sequentially
- *3.* Use previous work-inefficient algorithm only on rightmost elements of block, i. e., to compute prefix sums of  $A[b - 1]$ ,  $A[2b - 1]$ ,  $A[3b - 1]$ , ...
- 4. For blocks  $A[0..b)$ ,  $A[b..2b)$ , ... do in parallel: Add block-prefix sums to local prefix sums

### **Analysis:**

### � **Time:**

- $\triangleright$  2. & 4.:  $\Theta(b) = \Theta(\log n)$  time
- $\triangleright$  3.  $\Theta(\log(n/b)) = \Theta(\log n)$  times

$$
\mathcal{O}(\ln_5 n)
$$

### � **Work:**

- ► 2. & 4.:  $\Theta(b)$  per block  $\times \lceil \frac{n}{b} \rceil$  blocks  $\leadsto \Theta(n)$
- $(1)$   $(u)$  work ► 3.  $\Theta\left(\frac{n}{b}\log(\frac{n}{b})\right) = \Theta(n)$

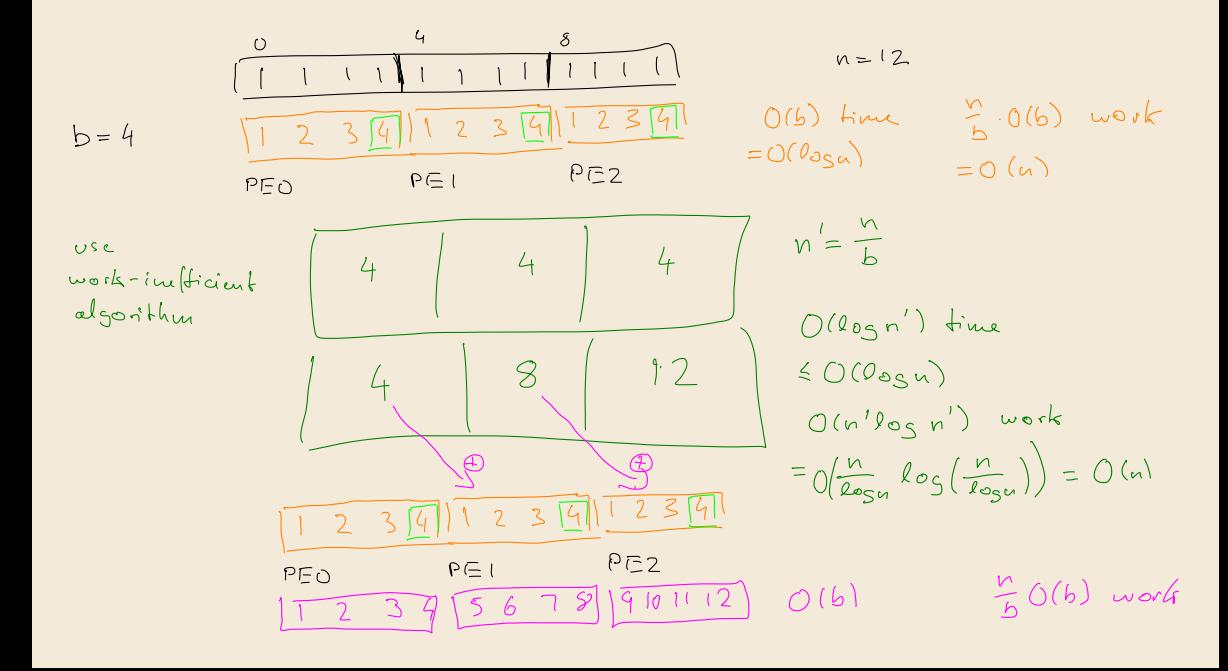

### **Compacting subsequences**

How do prefix sums help with sorting? one more step to go ...

**Goal:** *Compact* a subsequence of an array

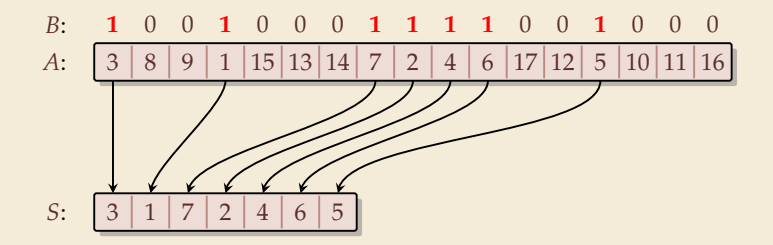

### **Compacting subsequences**

How do prefix sums help with sorting? one more step to go ...

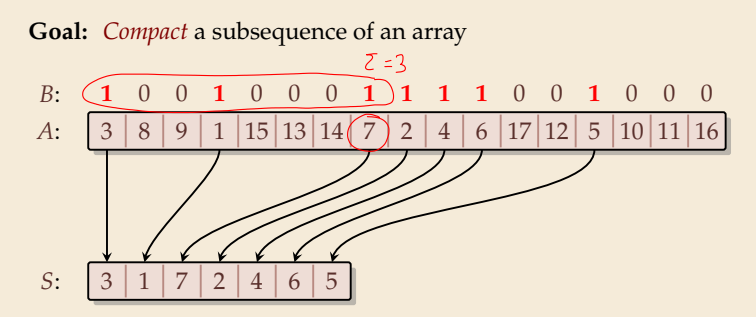

Use prefix sums on bitvector  $B$  $\rightarrow$  offset of selected cells in S

\n- parallelPrefixSums(*B*)
\n- for 
$$
j := 0, \ldots, n-1
$$
 do in parallel
\n- if  $B[j] = 1$  then  $S[B[j] - 1] := A[j]$
\n- end parallel for
\n

### **Clicker Question**

Ŏ

What is the parallel time and work achievable for *compacting* a subsequence of an array of size  $n$ ?

 $O(1)$  time,  $O(n)$  work

**B**  $O(log n)$  time,  $O(n)$  work

 $O(\log n)$  time,  $O(n \log n)$  work

**D**  $O(log^2 n)$  time,  $O(n^2)$  work

**E**  $O(n)$  time,  $O(n)$  work

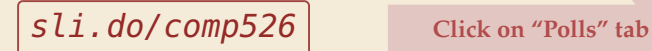

### **Clicker Question**

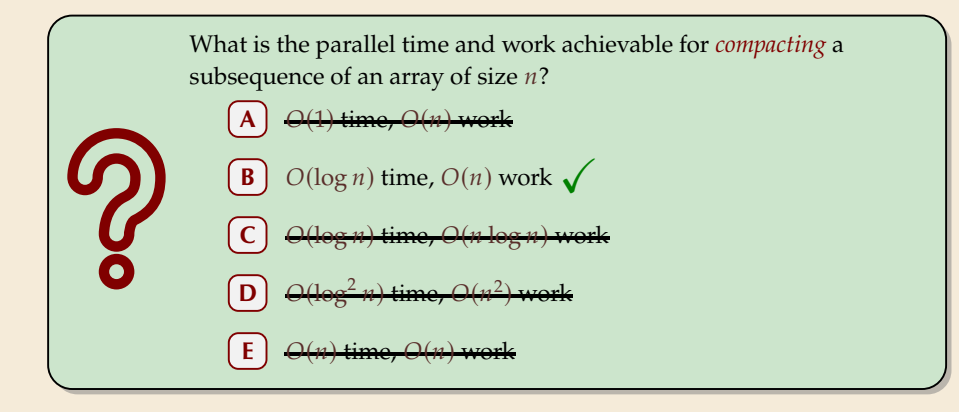

Sli.do/comp526 **Click on "Polls"** tab

# **3.7 Parallel sorting**

# **Parallel quicksort**

Let's try to parallelize quicksort

▶ recursive calls can run in parallel (data independent)

� our sequential partitioning algorithm seems hard to parallelize

# **Parallel quicksort**

Let's try to parallelize quicksort

- ▶ recursive calls can run in parallel (data independent)
- $\triangleright$  our sequential partitioning algorithm seems hard to parallelize
- � but can split partitioning into *rounds*:
	- *1.* **comparisons:** compare all elements pivot (in parallel), store bitvector
	- *2.* compute prefix sums of bit vectors (in parallel as above)
	- *3.* **compact** subsequences of small and large elements (in parallel as above)

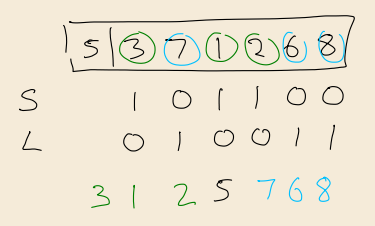

# **Parallel quicksort – Code**

```
<sup>1</sup> procedure parQuicksort(A[l..r])
2 b := \text{choosePivot}(A[l..r])<br>3 i := \text{parallelPartition}(A[l..r])i := parallelPartition(A[l..r], b)
 in parallel { parQuicksort(A[l..j-1]), parQuicksort(A[j+1..r]) }
 56 procedure parallelPartition(

[
..

]
,

)
 r swap(A[n-1], A[b]); p := A[n-1]E_{pred} = \begin{cases} 1 & \text{and} \text{true} \\ 0 & \text{true} \end{cases}8 for i = 0, ..., n - 2 do in parallel
            S[i] := [A[i] \le p]   \mathcal{N}S[i] is 1 or 0
9
10
            L[i] := 1 - S[i]11 end parallel for
12 in parallel { parallelPrefixSum(S[0..n-2]); parallelPrefixSum(L[0..n-2]) }
        j := S[n-2]+113
14 for i = 0, ..., n - 2 do in parallel
            x := A[i]15
16 if x \le p then A[S[i]-1] := x17 else A[j + L[i]] := x18 end parallel for
        A[j] := p19
20 return
```
# **Parallel quicksort – Analysis**

#### � **Time:**

- partition: all  $O(1)$  time except prefix sums  $\rightsquigarrow \Theta(\log n)$  time
- $\blacktriangleright$  quicksort: expected depth of recursion tree is  $\Theta(\log n)$
- $\rightarrow$  total time  $O(log^2(n))$  in expectation

### � **Work:**

 $\blacktriangleright$  partition:  $O(n)$  time except prefix sums  $\rightsquigarrow$ 

$$
O(n) \text{ with } b \text{locling} \leq 0
$$

- $\rightarrow$  quicksort  $O(n \log^2(n))$  work in expectation
- � using a work-efficient prefix-sums algorithm yields (expected) work-efficient sorting!

### **Parallel mergesort**

 $\blacktriangleright$  As for quicksort, recursive calls can run in parallel

# **Parallel mergesort**

 $\triangleright$  As for quicksort, recursive calls can run in parallel

 $\blacktriangleright$  how about merging sorted halves  $A[1..m - 1]$  and  $A[m..r]$ ?

 $\blacktriangleright$  Must treat elements independently.

# **Parallel mergesort**

- $\triangleright$  As for quicksort, recursive calls can run in parallel
- $\blacktriangleright$  how about merging sorted halves  $A[1..m 1]$  and  $A[m..r]$ ?
- $\blacktriangleright$  Must treat elements independently.

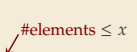

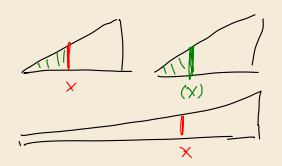

- $\triangleright$  correct position of *x* in sorted output = *rank* of *x* breaking ties by position in  $A$
- $\triangleright$  # elements  $\leq x = #$  elements from  $A[1..m-1]$  that are  $\leq x$ + # elements from  $A[m..r]$  that are  $\leq x$
- $\blacktriangleright$  Note: rank in own run is simply the index of x in that run
- � find rank in *other* run by binary search
- $\rightarrow$  can move it to correct position

# **Parallel mergesort – Analysis**

#### � **Time:**

- $\blacktriangleright$  merge:  $\Theta(\log n)$  from binary search, rest  $O(1)$
- $\blacktriangleright$  mergesort: depth of recursion tree is  $\Theta(\log n)$
- $\rightsquigarrow$  total time  $O(log^2(n))$

### � **Work:**

- $\blacktriangleright$  merge: *n* binary searches  $\rightsquigarrow$   $\Theta(n \log n)$
- $\rightsquigarrow$  mergesort:  $O(n \log^2(n))$  work

# **Parallel mergesort – Analysis**

### � **Time:**

- $\blacktriangleright$  merge:  $\Theta(\log n)$  from binary search, rest  $O(1)$
- $\blacktriangleright$  mergesort: depth of recursion tree is  $\Theta(\log n)$
- $\rightarrow$  total time  $O(log^2(n))$

### � **Work:**

- $\blacktriangleright$  merge: *n* binary searches  $\rightsquigarrow \Theta(n \log n)$
- $\rightsquigarrow$  mergesort:  $O(n \log^2(n))$  work

#### $\blacktriangleright$  work can be reduced to  $\Theta(n)$  for merge

- � do full binary searches only for regularly sampled elements
- � ranks of remaining elements are sandwiched between sampled ranks
- � use a sequential method for small blocks, treat blocks in parallel
- � (detailed omitted)

# **Parallel sorting – State of the art**

- $\blacktriangleright$  more sophisticated methods can sort in  $O(\log n)$  parallel time on CREW-RAM
- � practical challenge: small units of work add overhead
- $\blacktriangleright$  need a lot of PEs to see improvement from  $O(\log n)$  parallel time
- $\rightarrow$  implementations tend to use simpler methods above
	- $\blacktriangleright$  check the Java library sources for interesting examples! java.util.Arrays.parallelSort(int[])